# Visualisierungen – ein Schlüssel zu moderner Quantenphysik

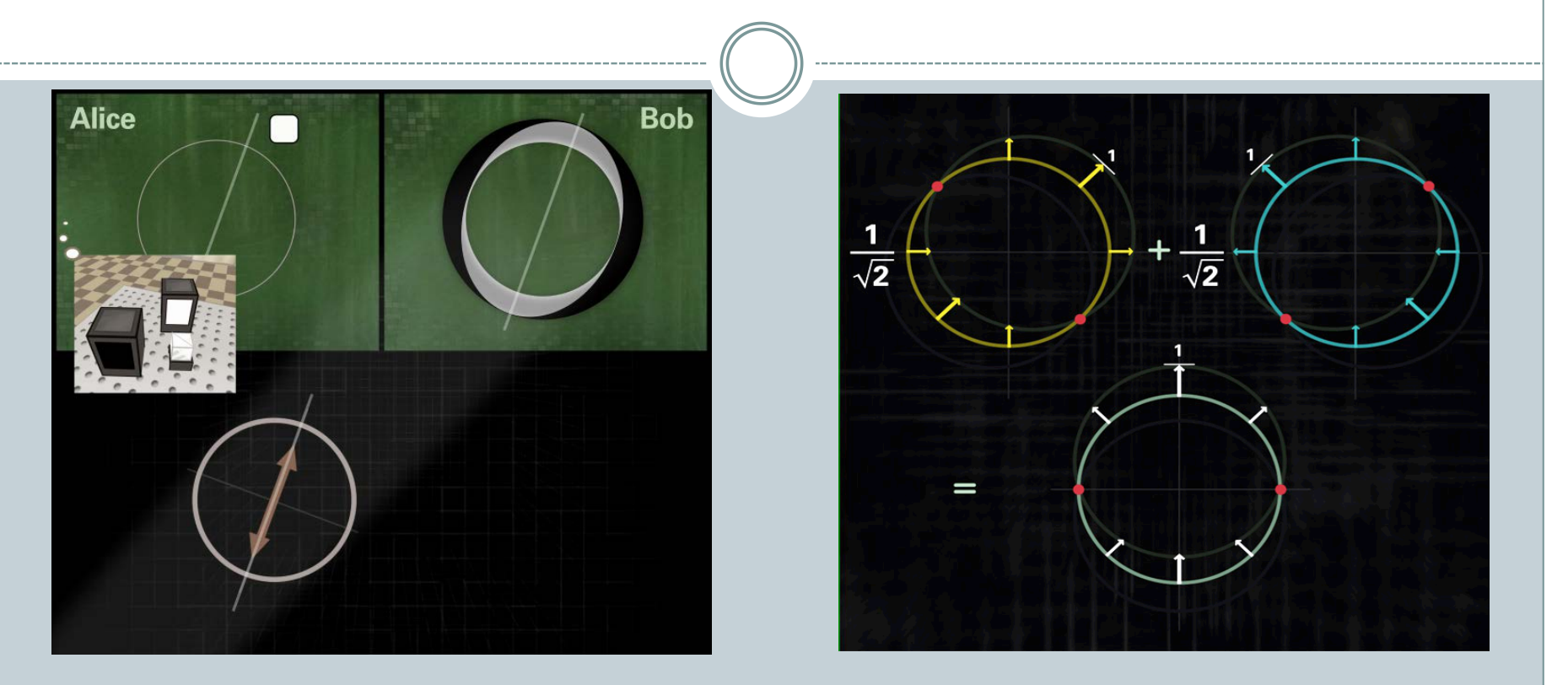

Prof. Dr. Stefan Heusler, Institut für Didaktik der Physik, Universität Münster

Schloß Lautrach, 12.7.2014

# Prolog: Vergleich von Sprachebenen bei Musik und Physik

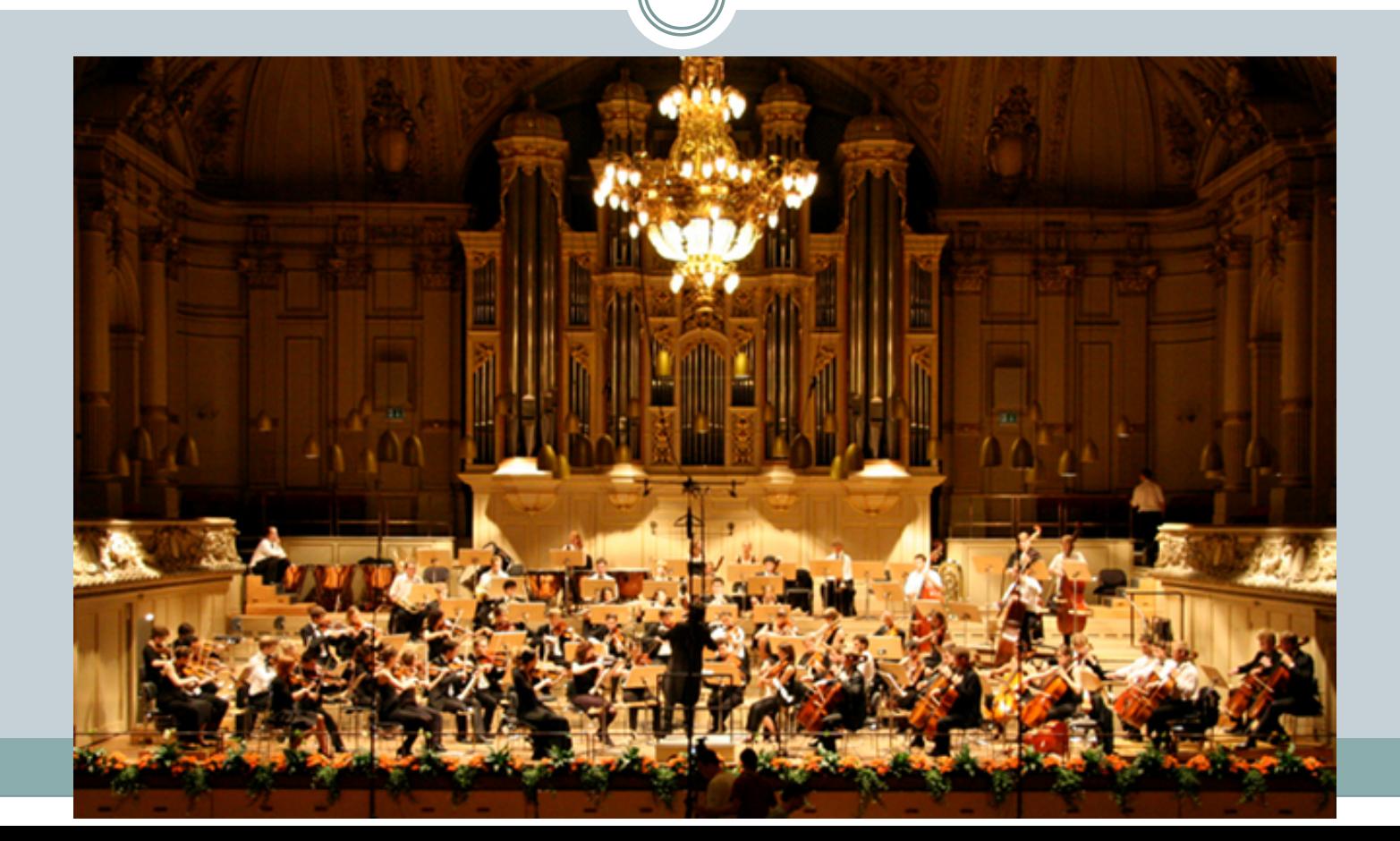

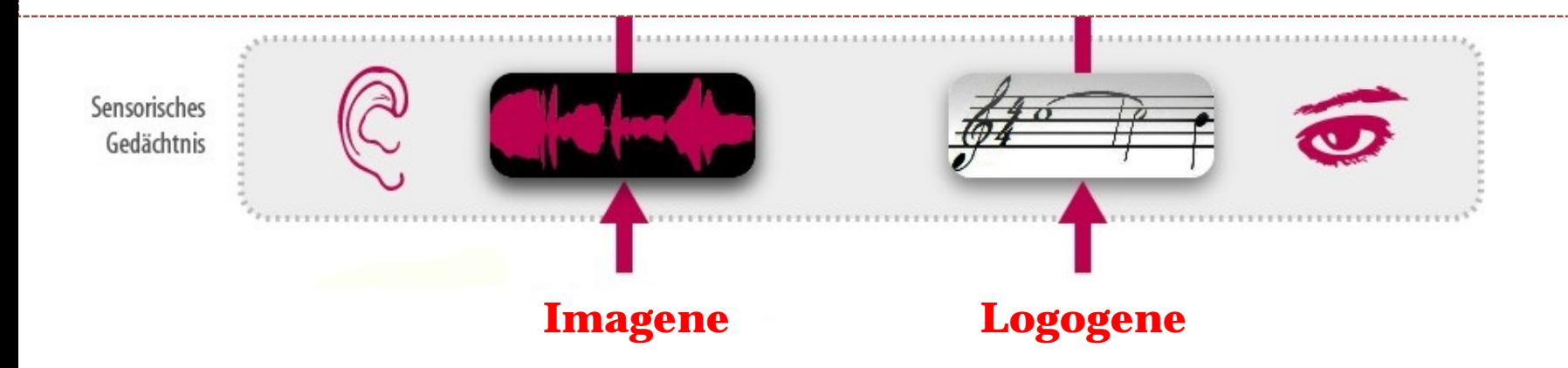

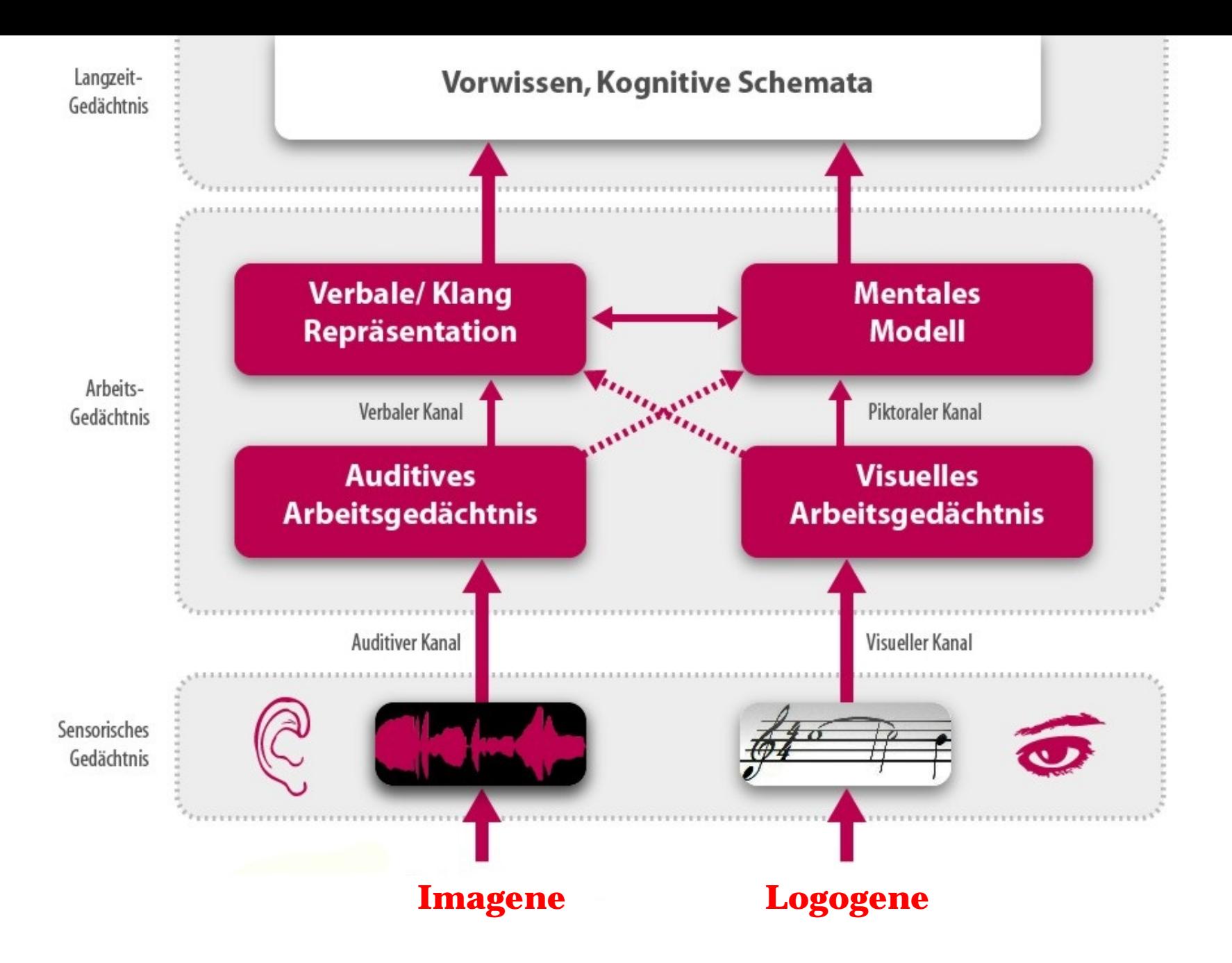

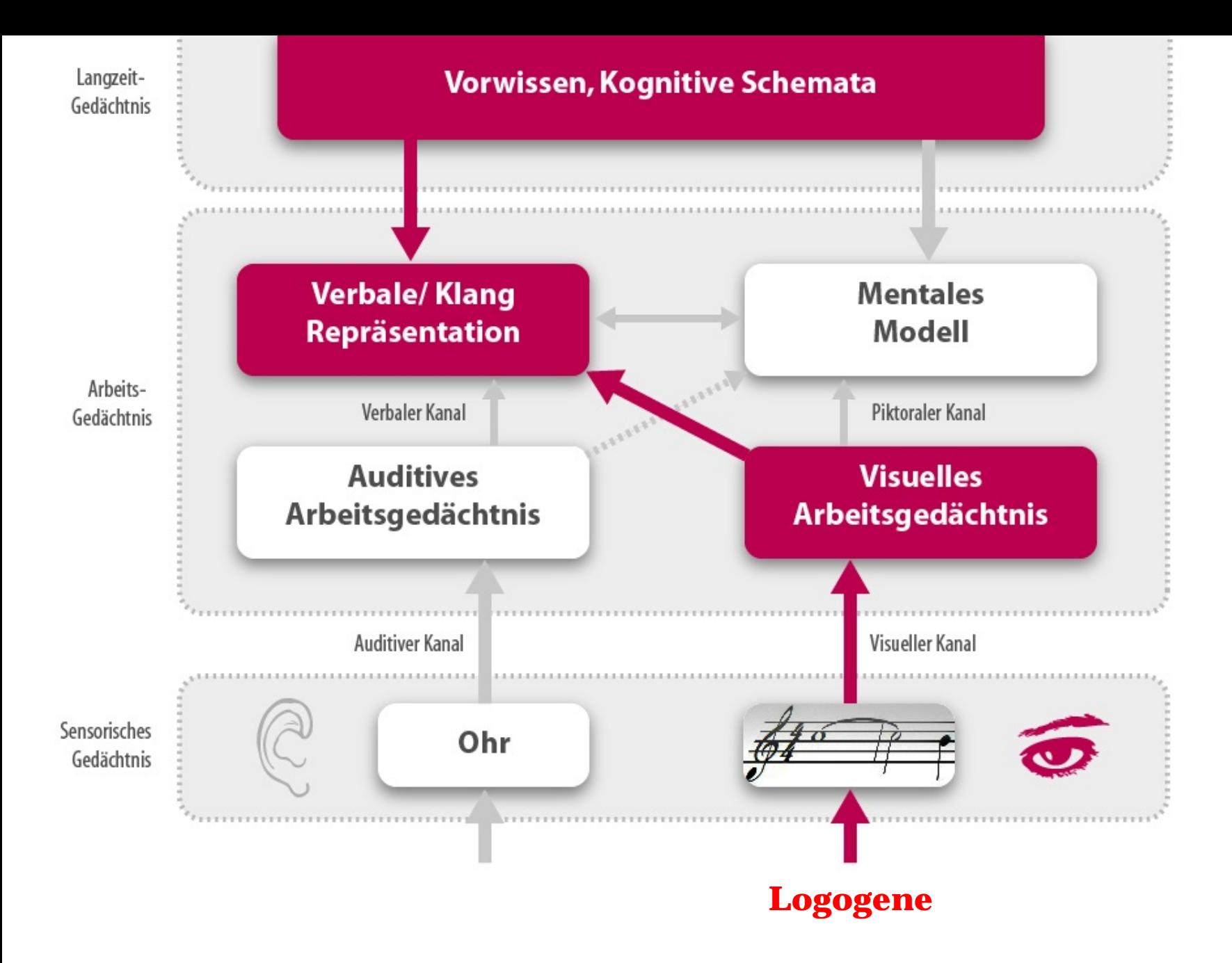

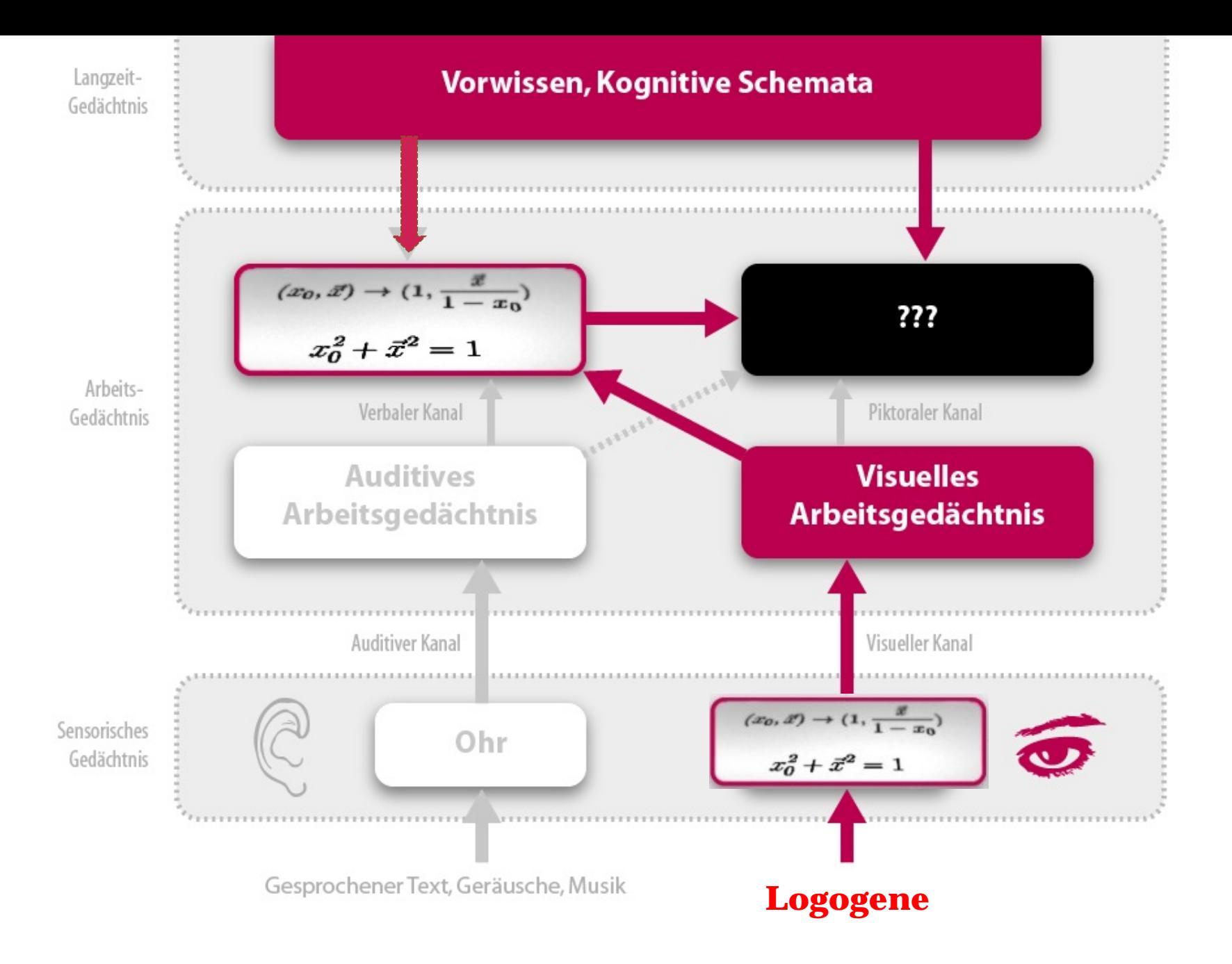

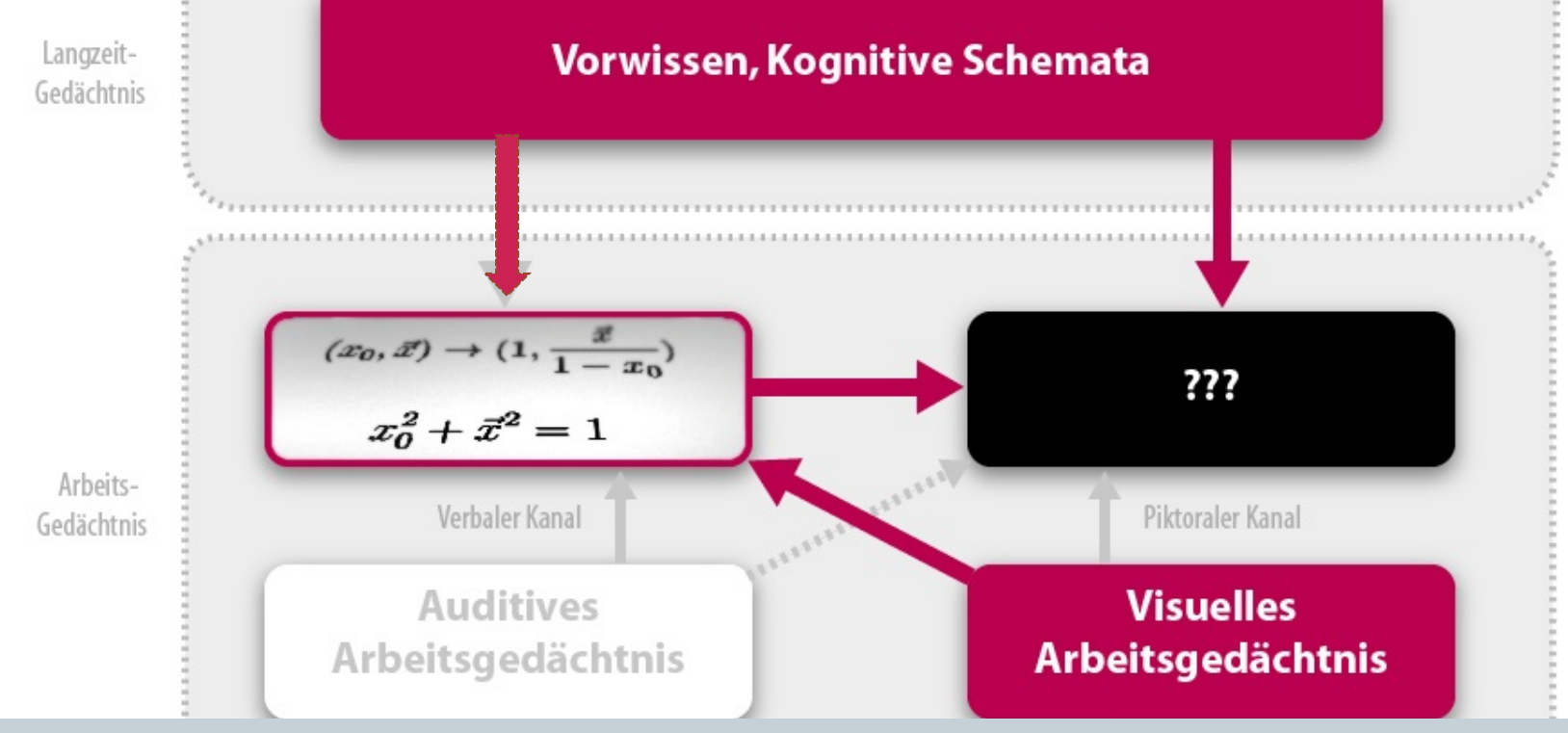

#### S. Weinberg:

"...our mistake is not that we take our theories too seriously, but that we do not take them seriously enough.

It is always hard to realize that these numbers and equations we play with at our desks have something to do with the real world..."

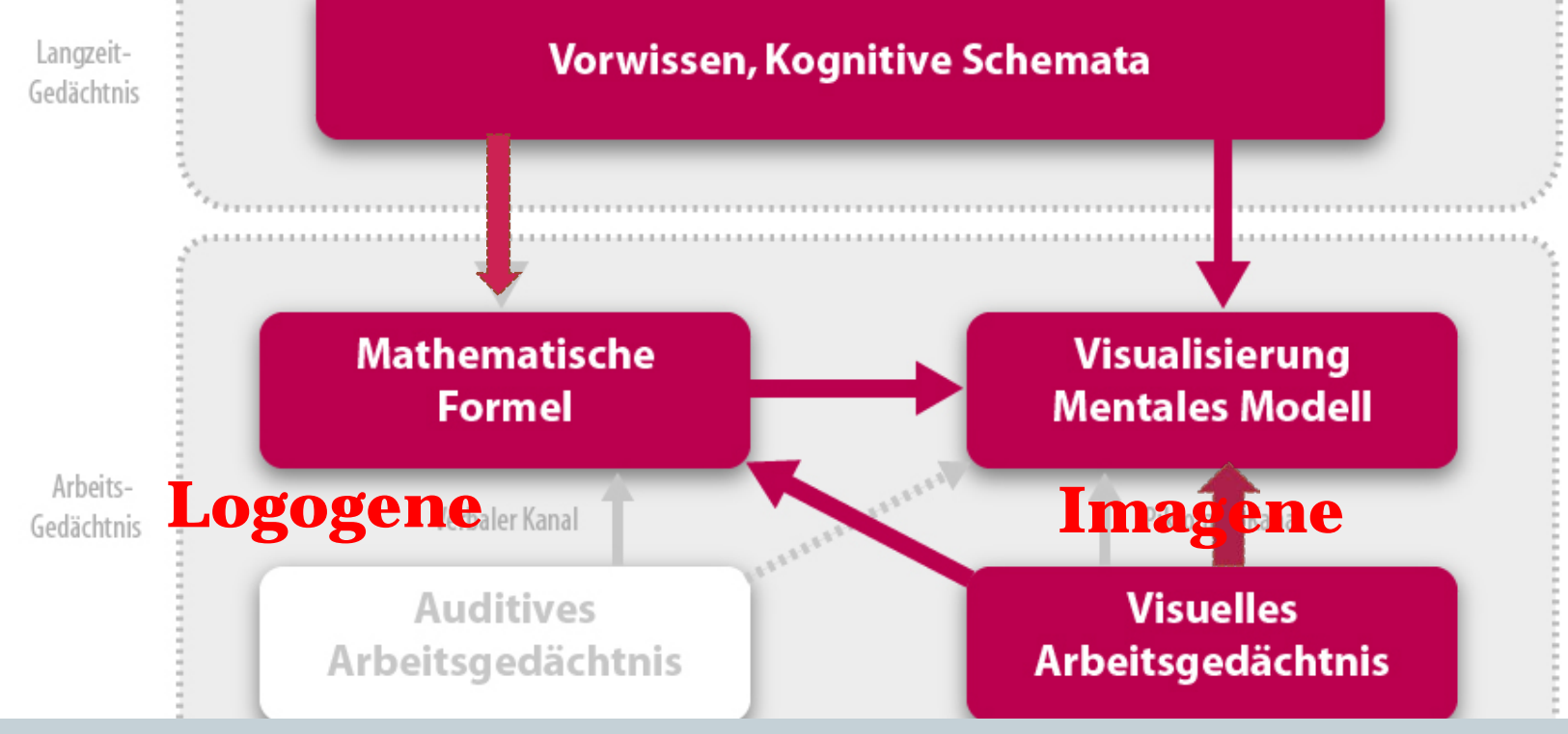

#### S. Weinberg:

"...our mistake is not that we take our theories too seriously, but that we do not take them seriously enough.

It is always hard to realize that these numbers and equations we play with at our desks have something to do with the real world..."

Wie mächtig ist eine "Bildersprache" der Physik?

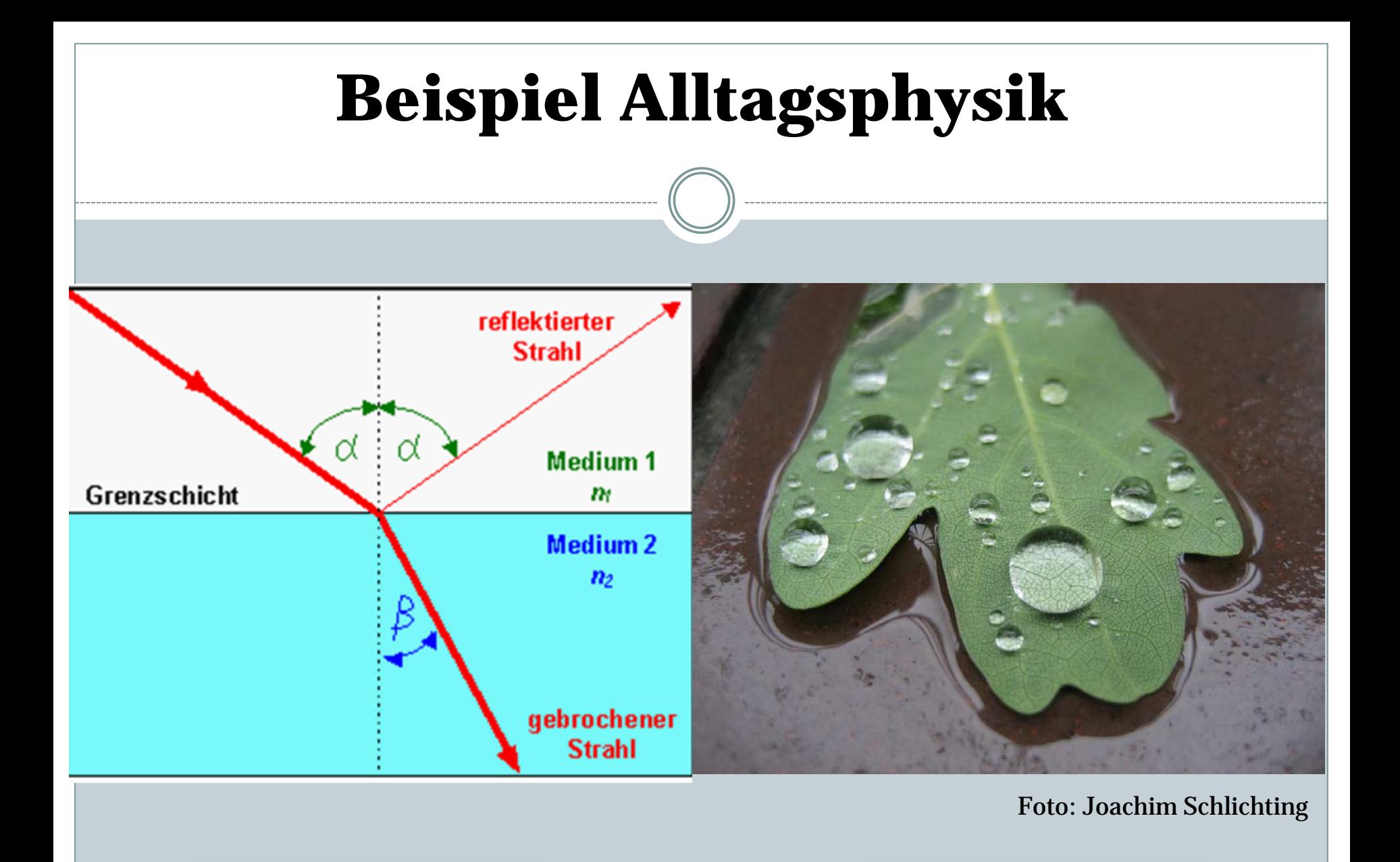

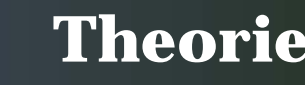

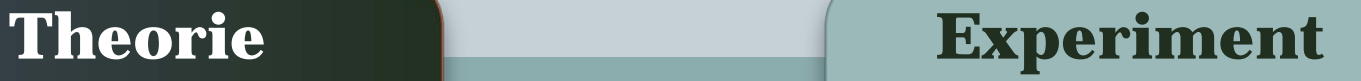

# **Beispiel Alltagsphysik**

Jede Größe in der Theorie (z.B. Einfallswinkel, Brechungsindex) hat eine direkte Interpretation im Experiment.

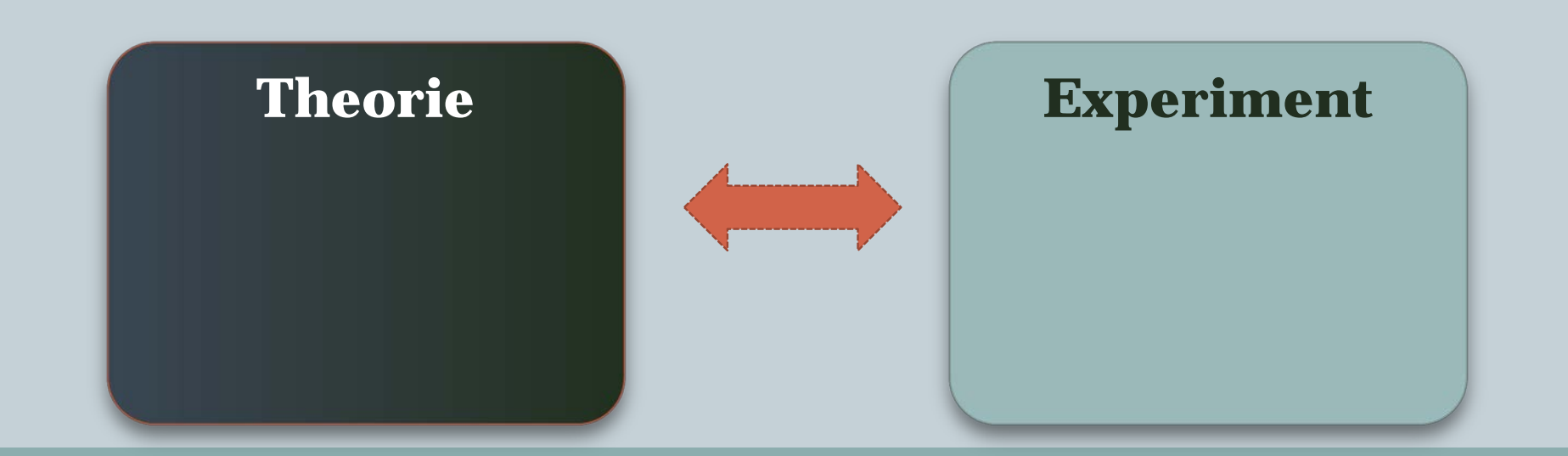

## **Quantenphysik**

Eindeutiger Zusammenhang zwischen Parametern in Theorie und Experiment bricht zusammen.

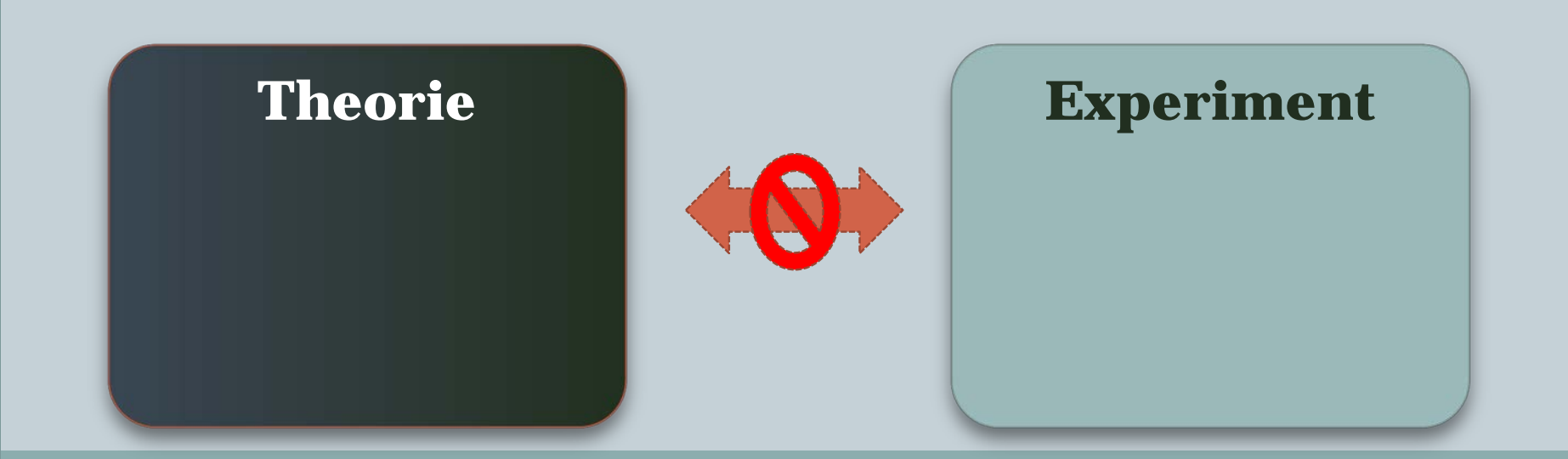

# Teil 1 Visualisierung von Quantenphysik

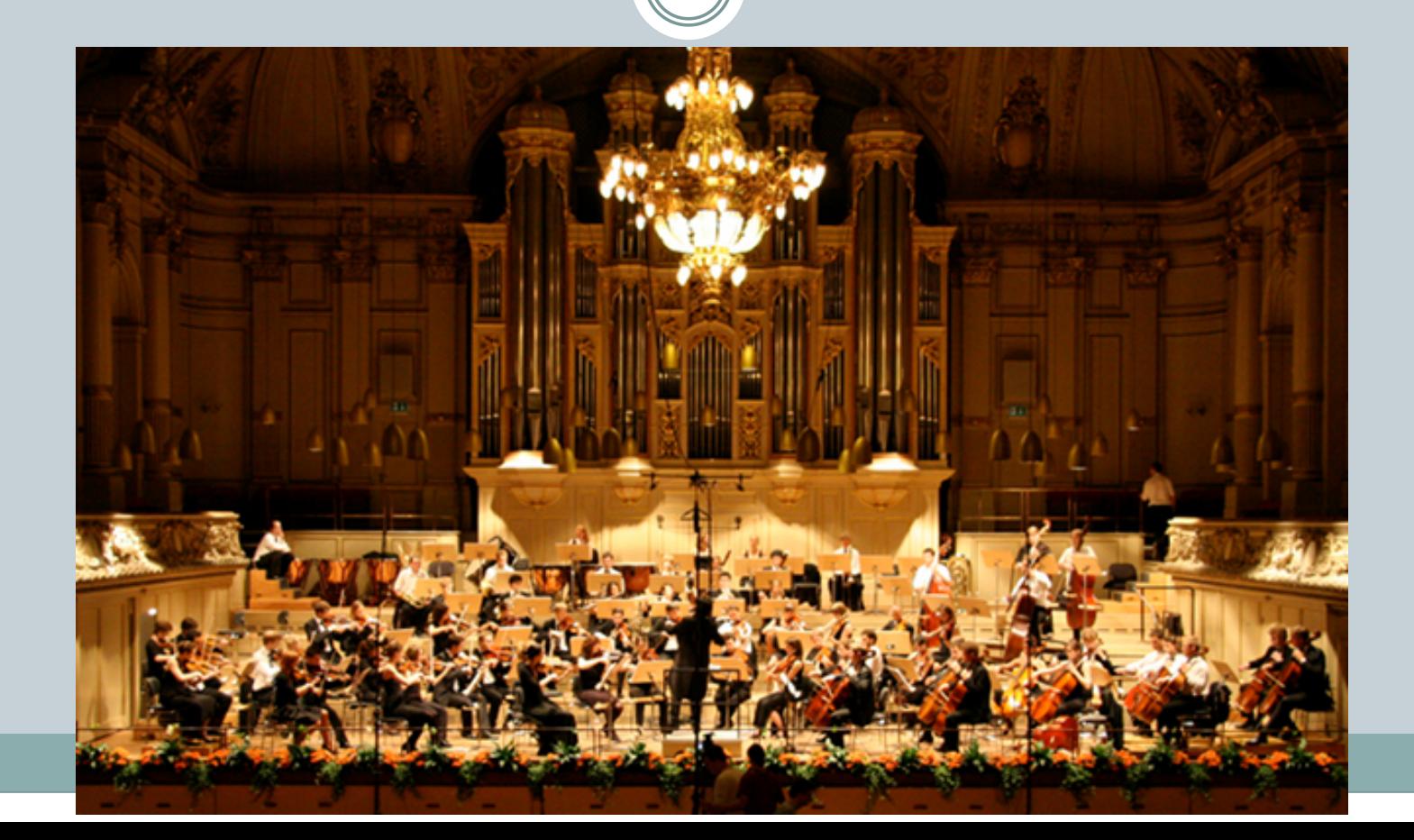

### **Vier-Quadranten-Schema**

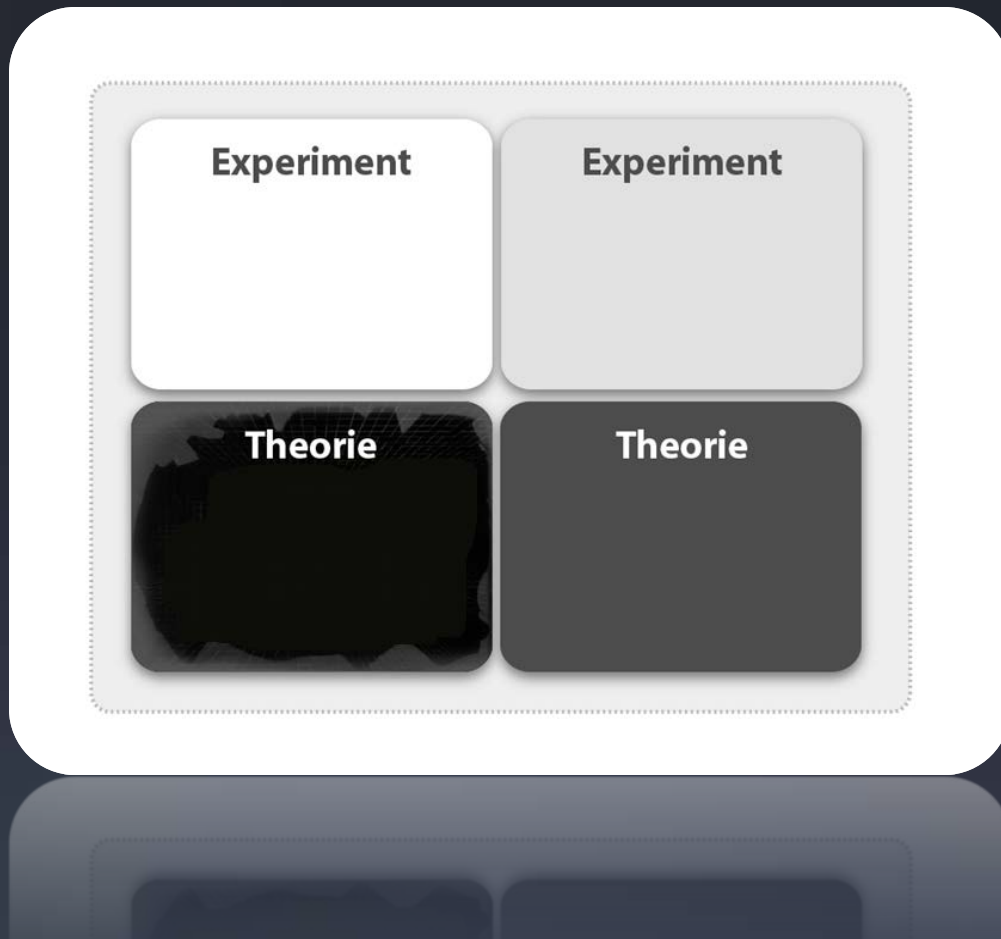

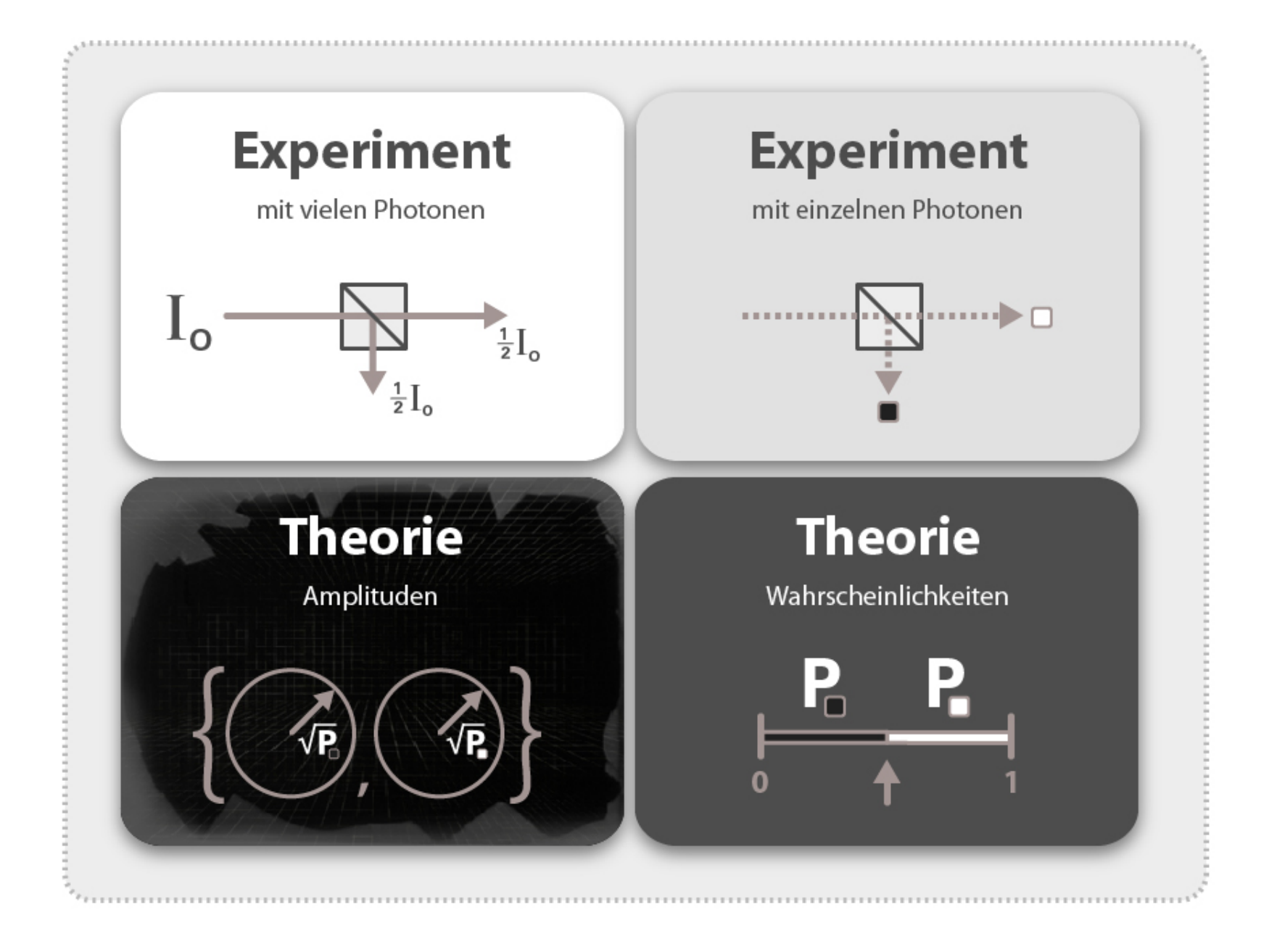

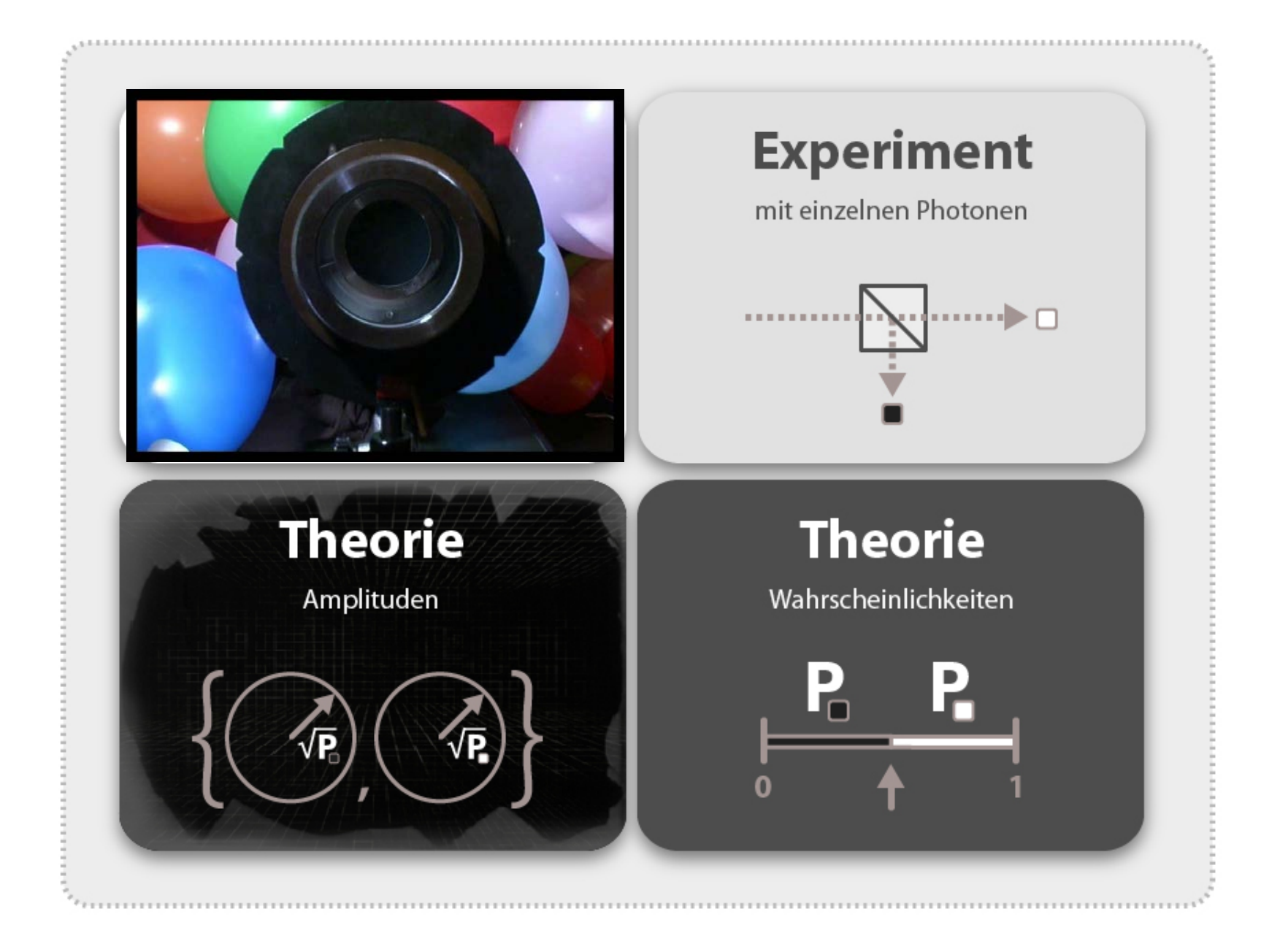

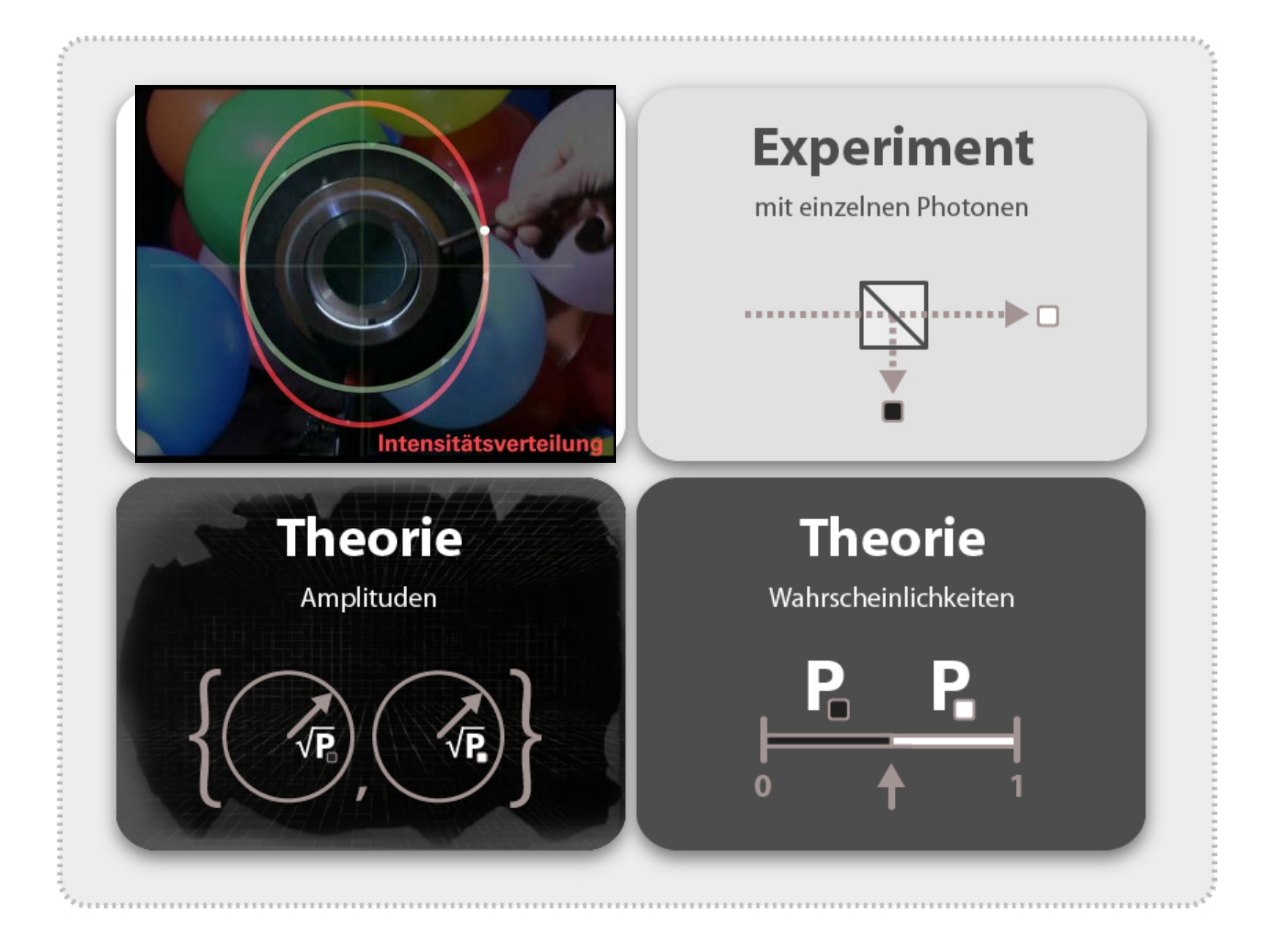

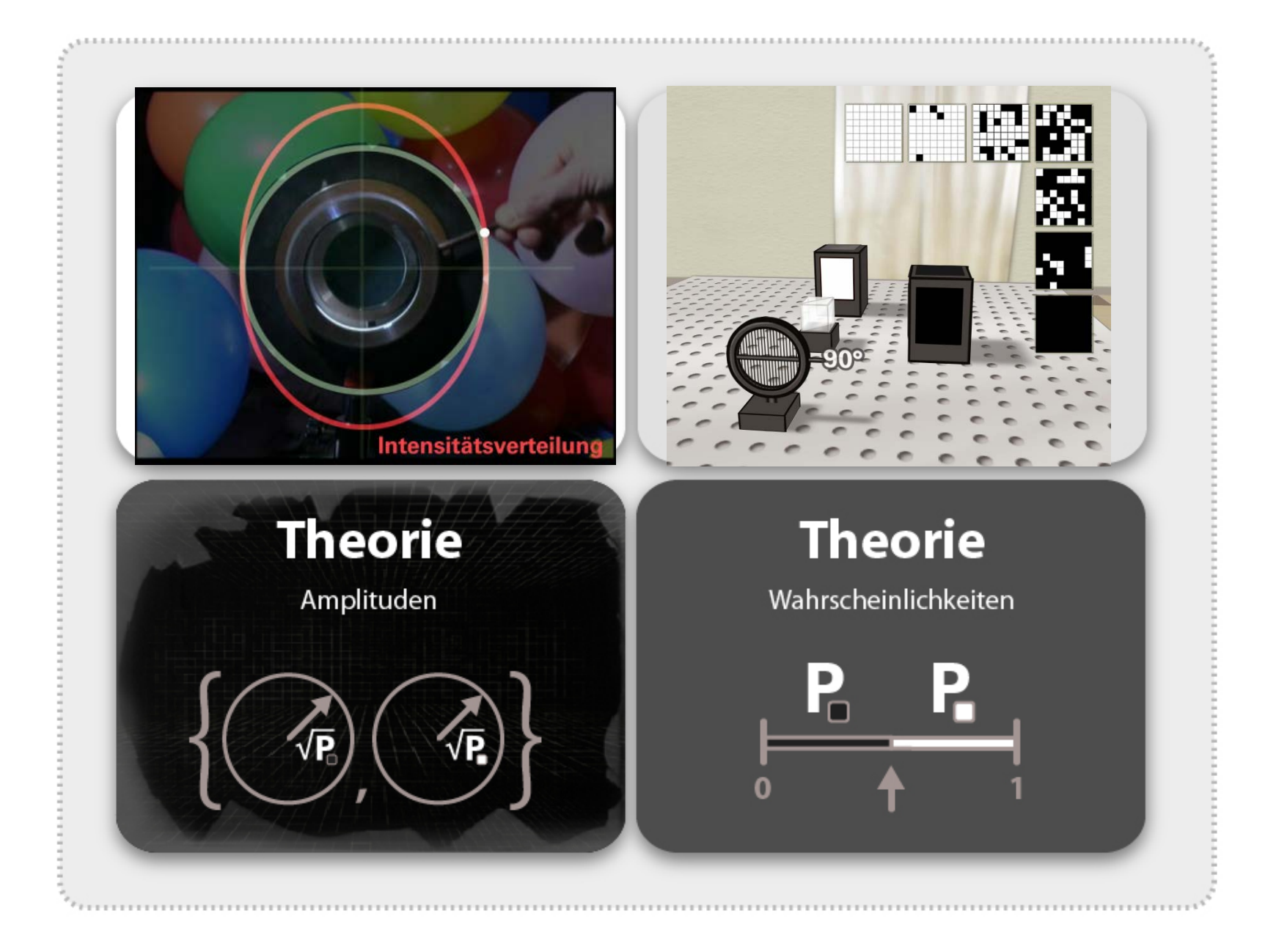

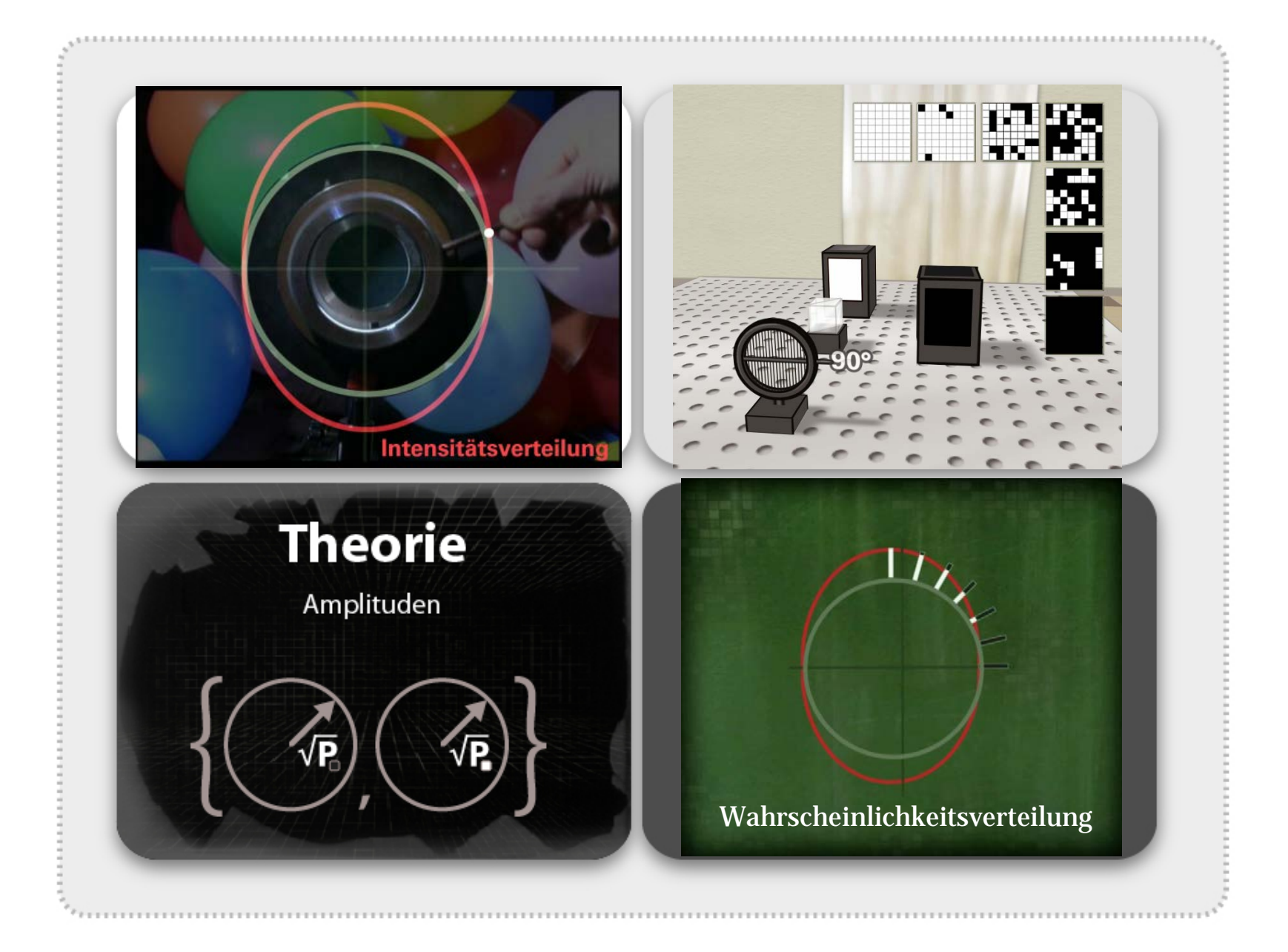

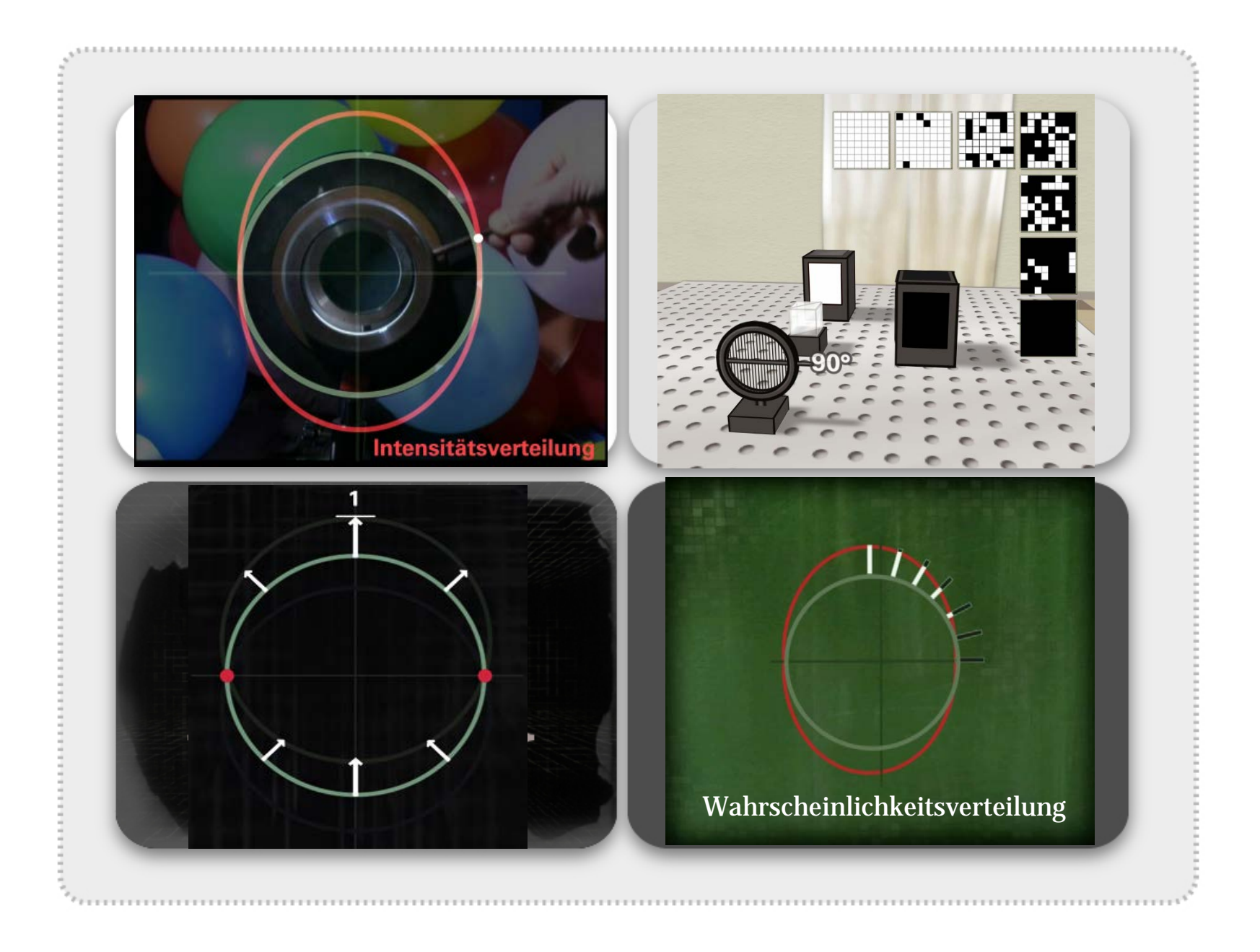

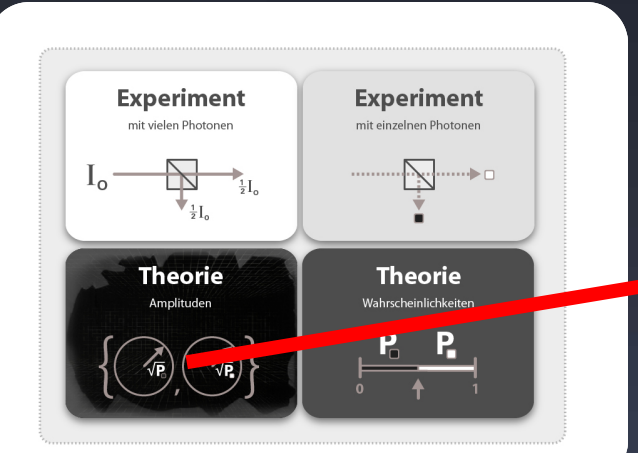

**Mathematische** 

Visualisierung

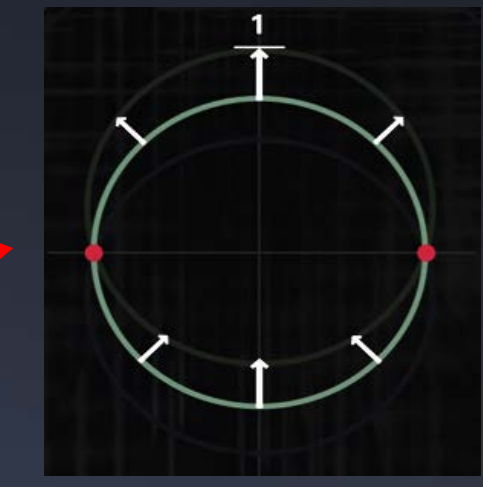

Amplitude von vertikal polarisiertem Licht…

#### **Mathematische** Visualisierung

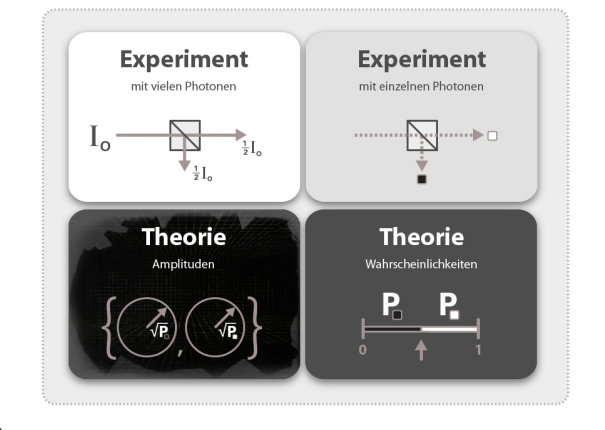

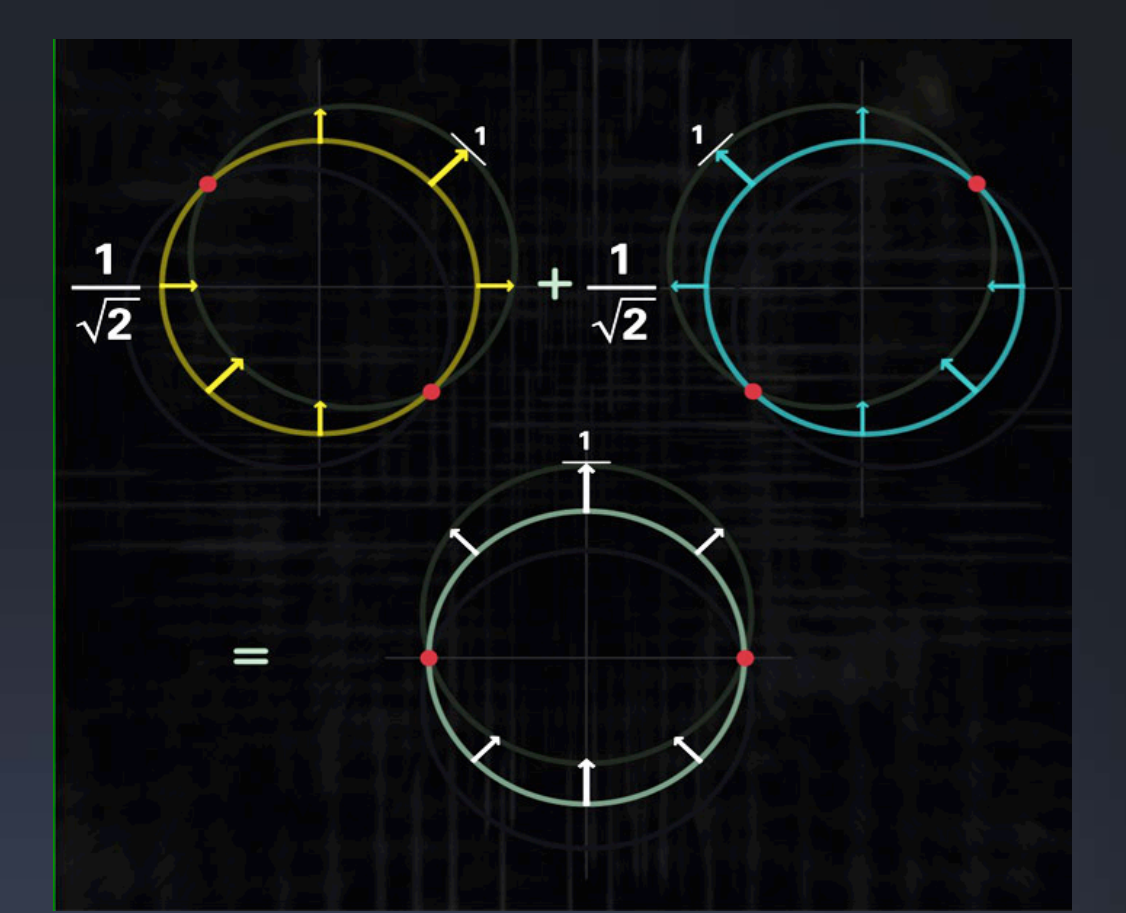

…als Superposition von +45° und -45° polarisiertem Licht.

**Mathematische** Visualisierung

#### **DVD-ROM**

- Einfache, mathematisch definierte Bildmotive
- kein Kontextbezug
- Minimale Interaktivität

#### **Mathematische** Visualisierung

#### **DVD-ROM**

- Einfache, mathematisch definierte Bildmotive
- kein Kontextbezug
- Minimale Interaktivität

Künstlerische Inszenierung

### **Visualisieren und Inszenieren**

#### Mathematische Visualisierung

#### **DVD-ROM**

- Einfache, mathematisch definierte Bildmotive
- kein Kontextbezug
- Minimale Interaktivität
- **Spielfilm**
- **Fernsehbeitrag**
- **Physik-Show**
- **Exponate**

Künstlerische Inszenierung

### **Visualisieren und Inszenieren**

#### Mathematische Visualisierung

#### **DVD-ROM**

- Einfache, mathematisch definierte Bildmotive
- kein Kontextbezug
- Minimale Interaktivität

- **Fernsehbeitrag**
- **Physik-Show**
- **Exponate**

#### Künstlerische Inszenierung

### **Visualisieren und Inszenieren**

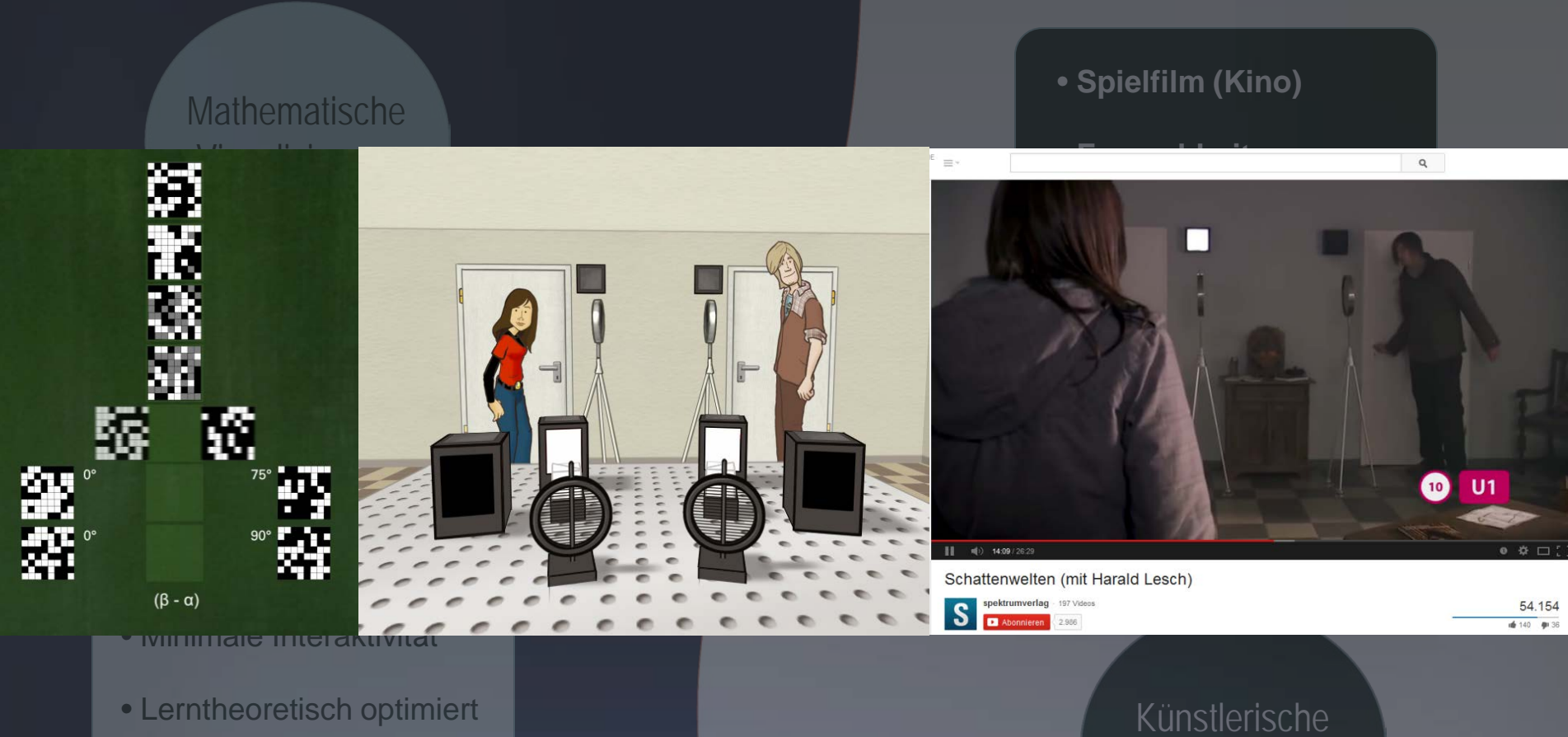

Inszenierung

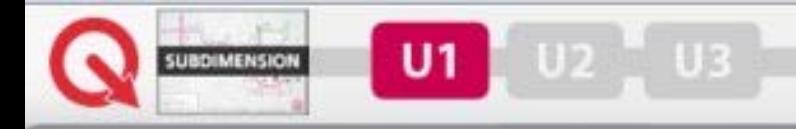

#### Subdimension - U-Bahn-Plan

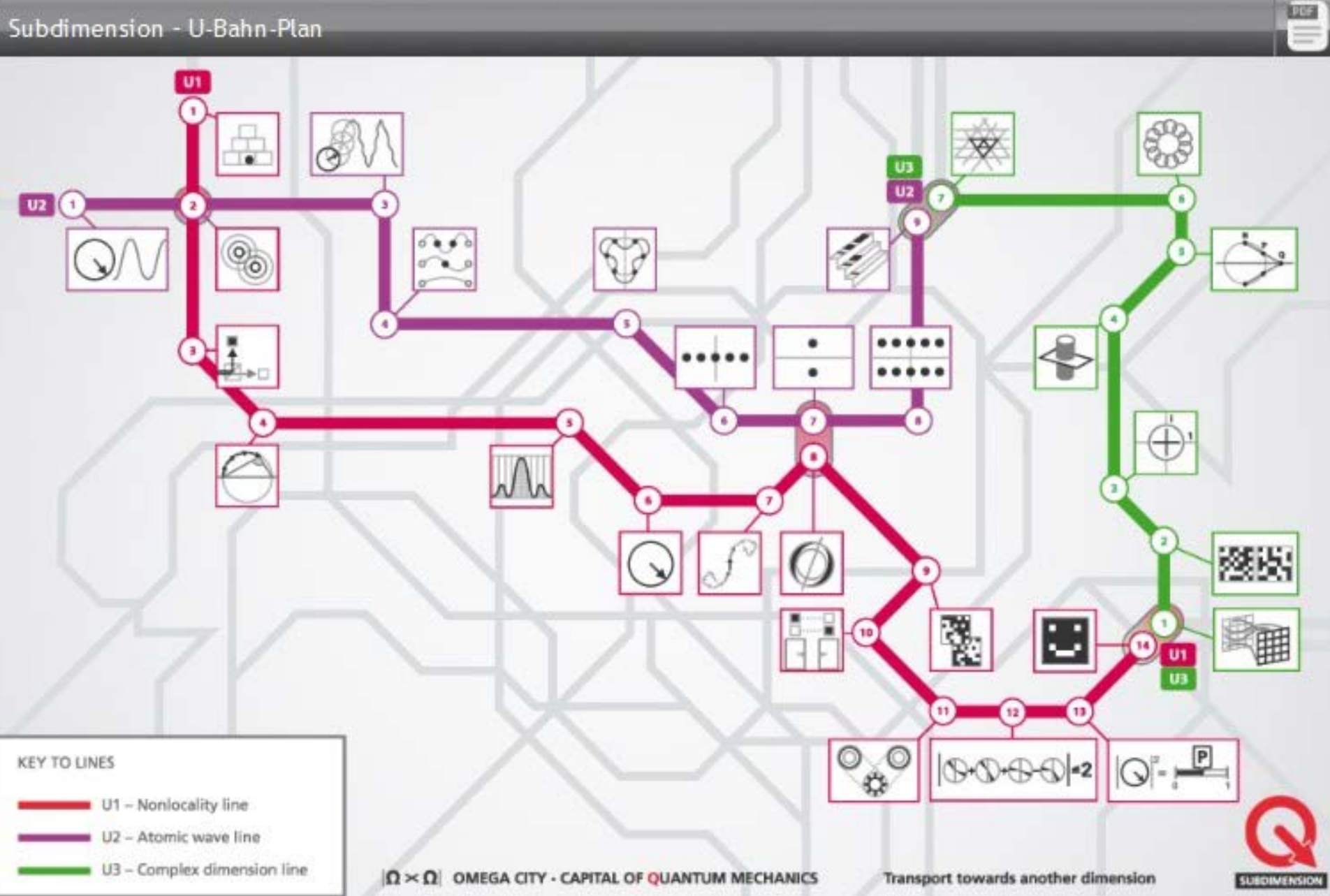

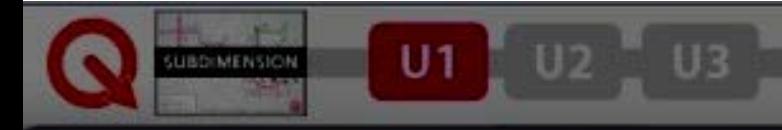

Subdimension - U-Bahn-Plan

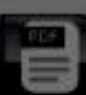

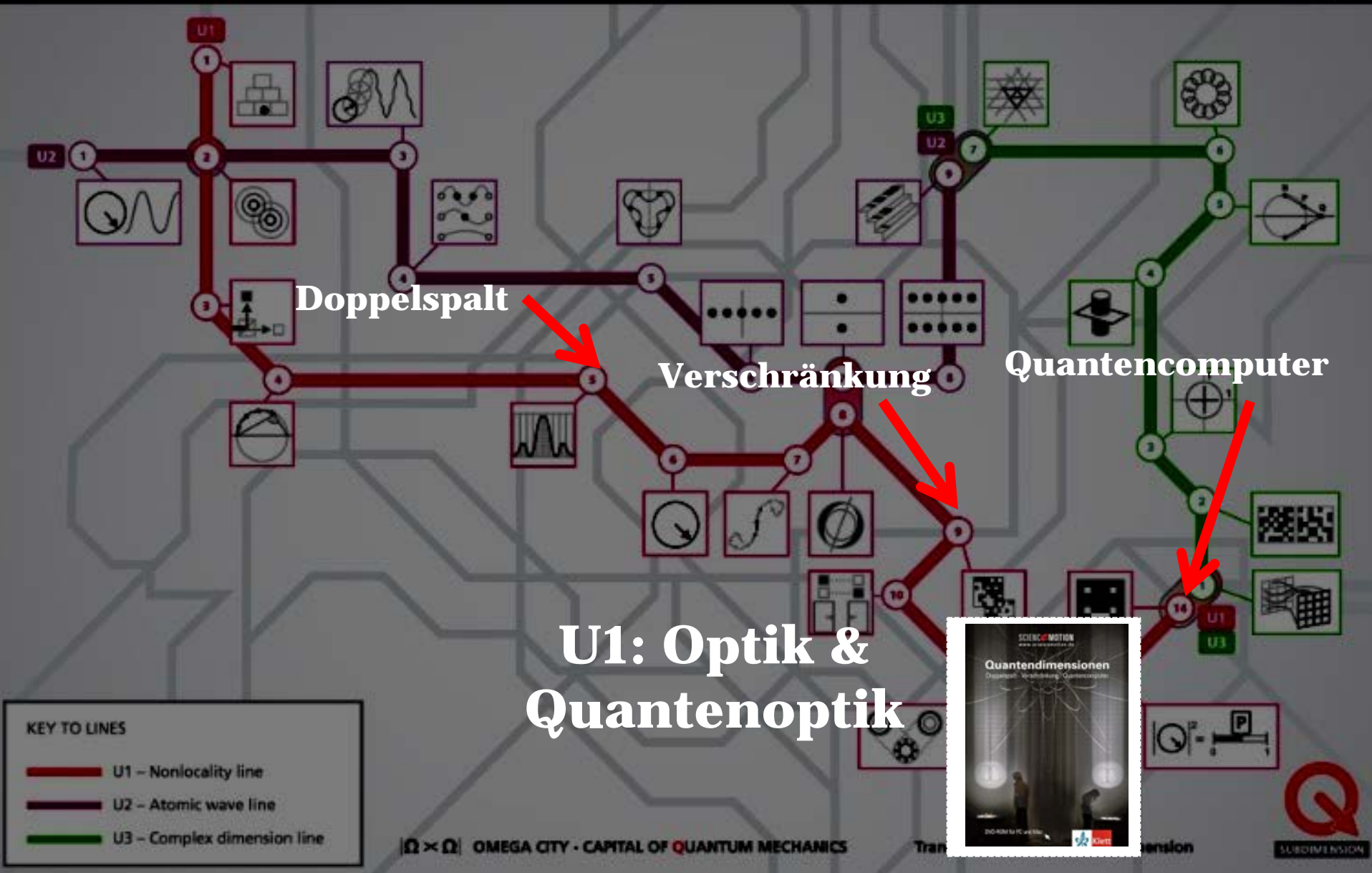

### Historische Perspektive: Licht besteht aus…

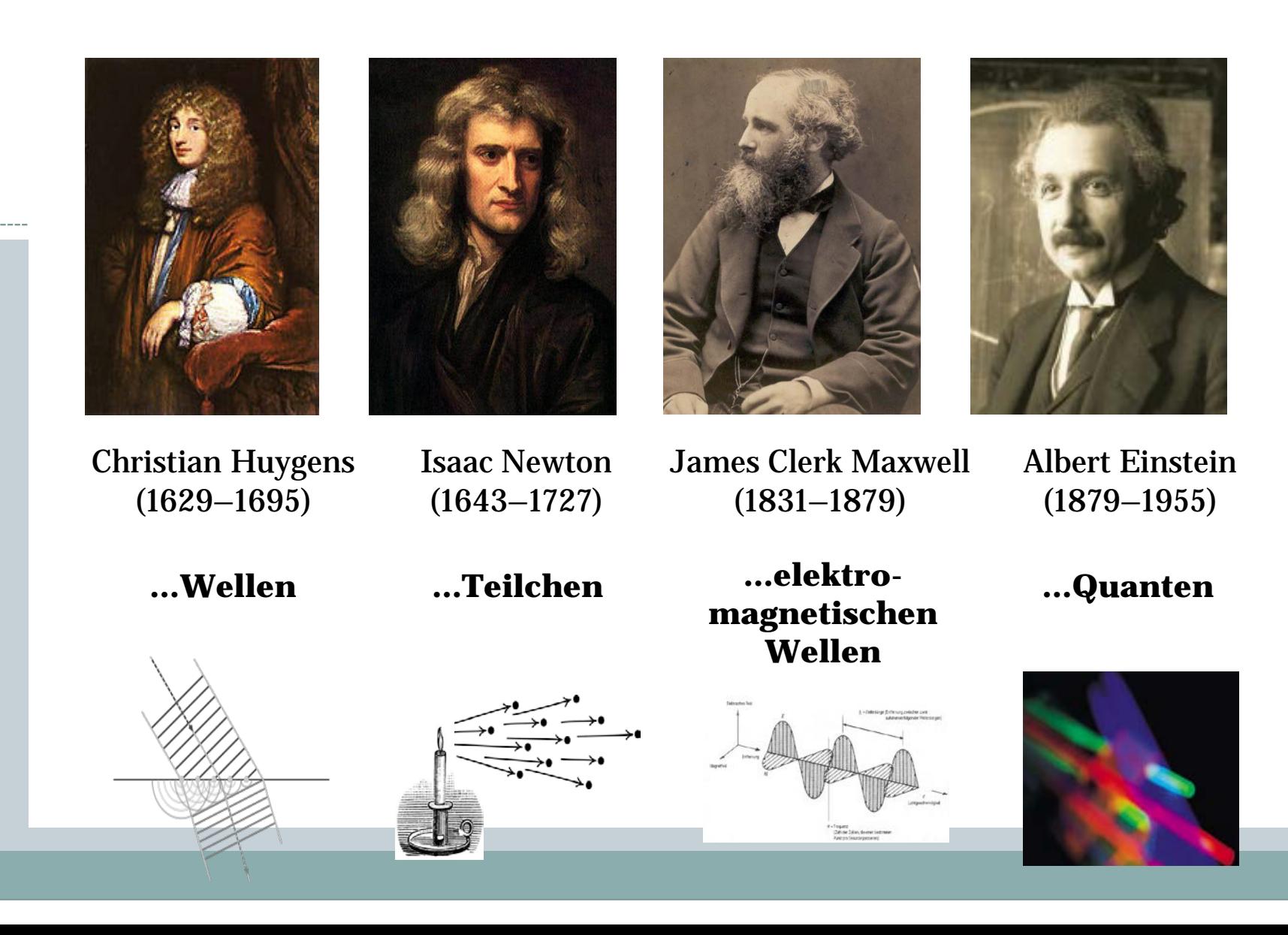

### Heutige Datentechnik nutzt Quanteneigenschaften von Licht nicht aus!

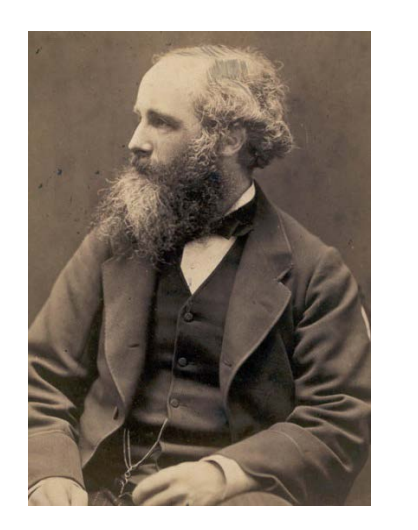

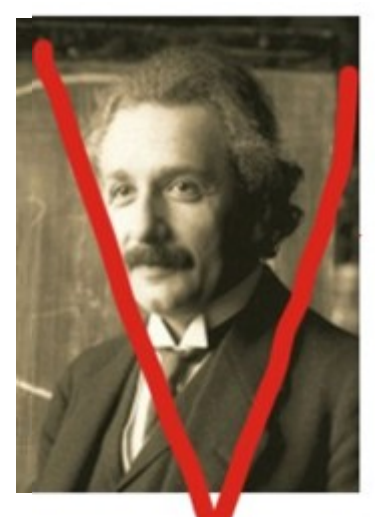

James Clerk Maxwell (1831–1879)

> …elektromagnetischen Wellen

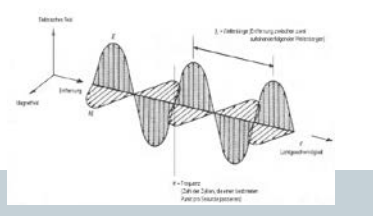

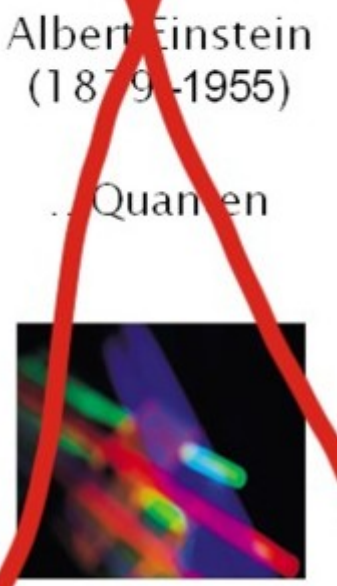

### In Zukunft: Kommunikation mit einzelnen Quanten?

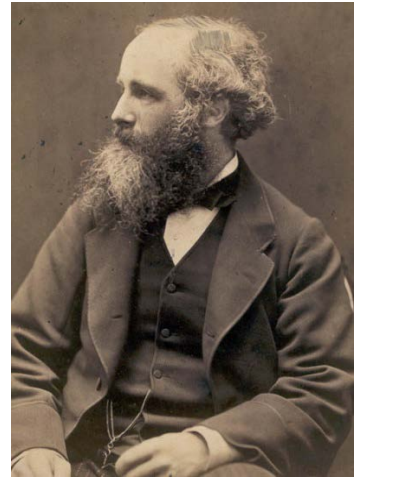

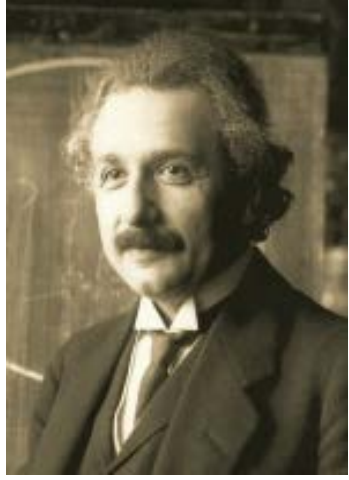

James Clerk Maxwell (1831–1879)

Albert Einstein (1879–1955)

…Quanten …elektromagnetischen Wellen

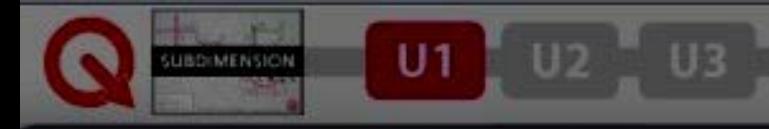

Subdimension - U-Bahn-Plan

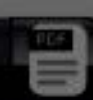

#### **U3: Symmetrien &** A  $\sqrt{u^2 + 4}$ O **Elementarteilchen U2: Atom- und Molekülphysik U1: Optik &** SCIENCE MOTION Quantendimensionen **QuantenoptikKEY TO LINES** U1 - Nonlocality line U2 - Atomic wave line U3 - Complex dimension line  $|\Omega \times \Omega|$  OMEGA CITY - CAPITAL OF QUANTUM MECHANICS **Transport towards another dimension** USDIMENSION

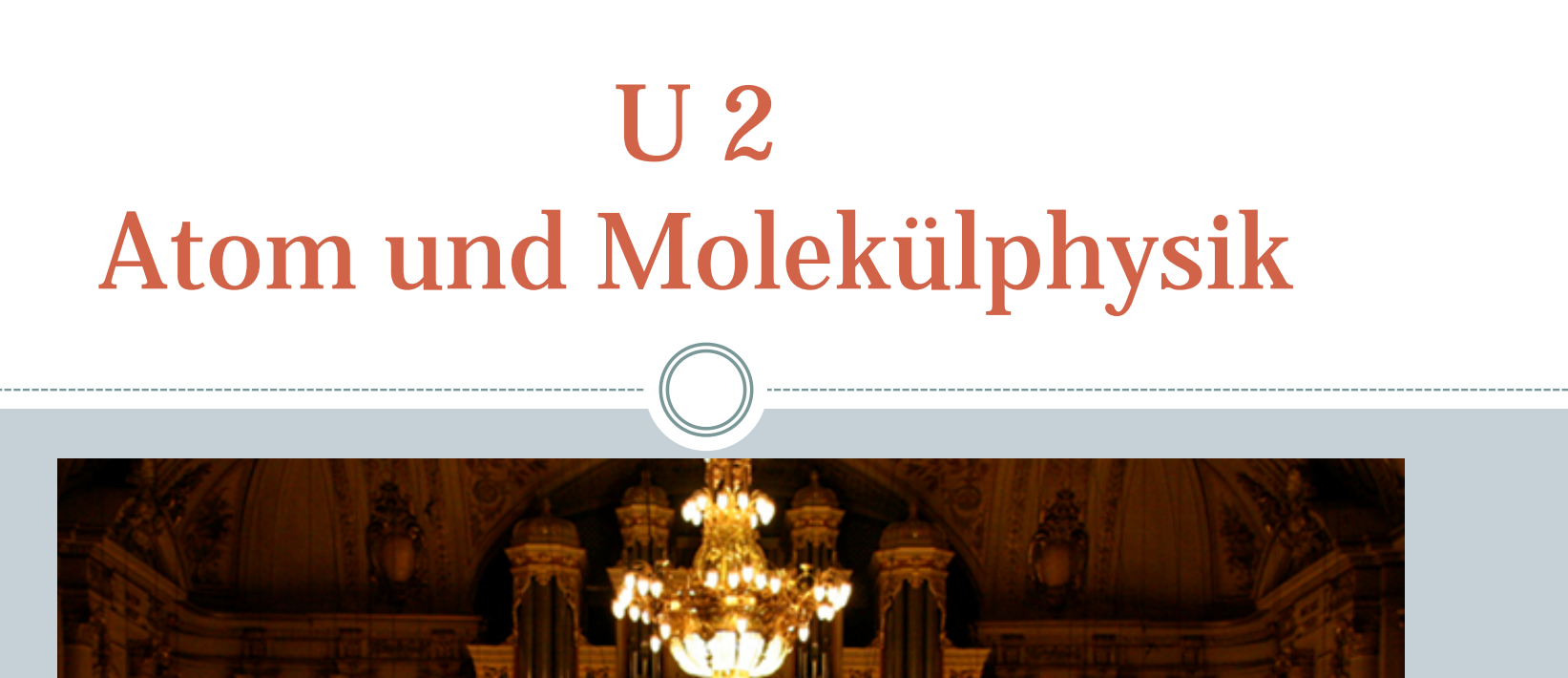

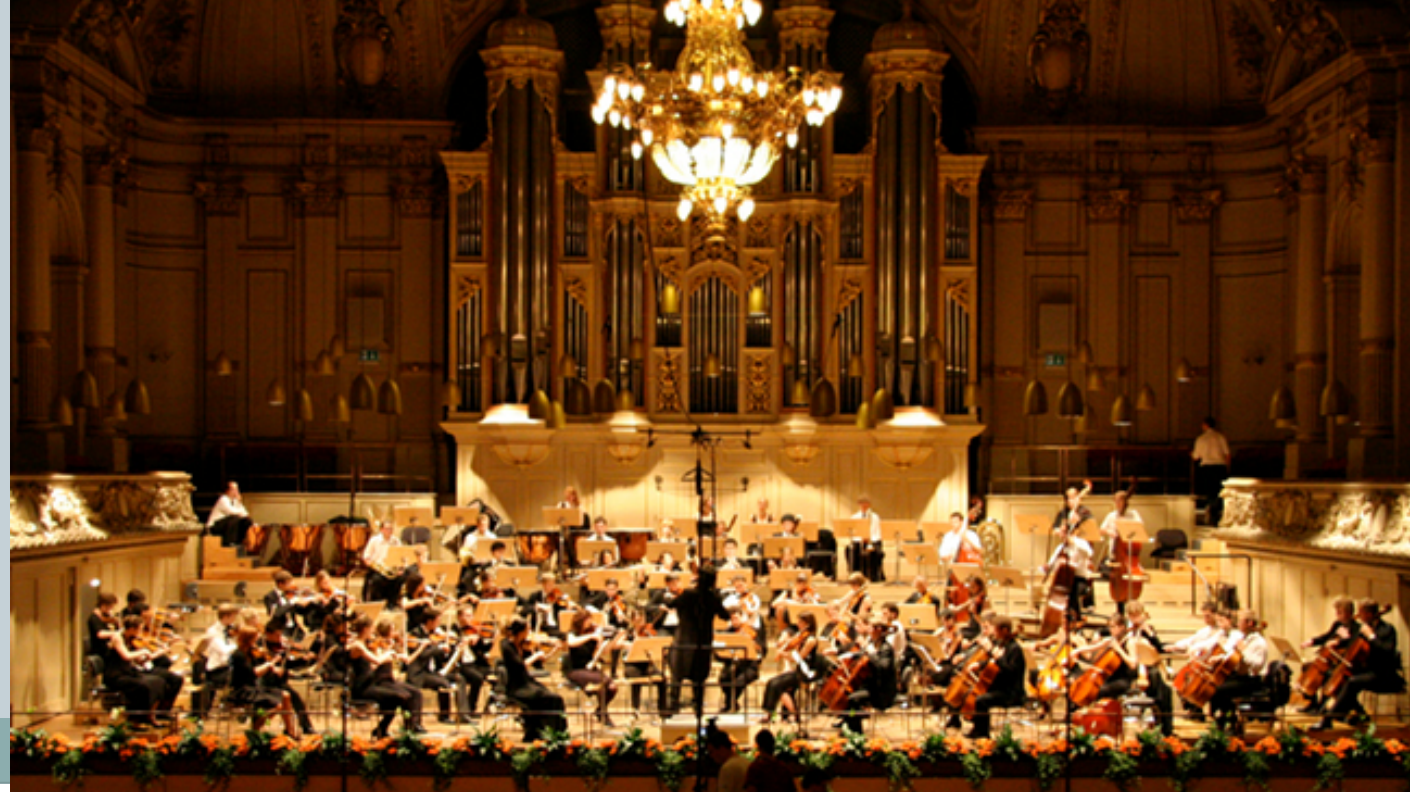

# U2: Atom- und Molekülphysik

**Ist eine Visualisierung der Heisenberg'schen Unschärferelation möglich?**

**Welches "Bild" eines Atoms können wir uns machen?** 

# Wie beschreibt man ein "Teilchen" (z.B. Elektron)?

#### **Klassische Physik:**

Klassische Teilchen haben unabhängig von einer Messung bzw. Wechselwirkung mit der Umgebung wohldefinierte Eigenschaften. (z.B. Geschwindigkeit, Position, Drehimpuls, ….)

#### **Quantenphysik:**

Ein *Quantenzustand* hat nicht zwingend einen festen Wert für eine bestimmte Observable. (z.B. Geschwindigkeit, Position, Drehimpuls, …)

Erst durch Anwendung einer *Operation* (Messung) wird eine bestimmte Messgröße erzielt. Dabei werden auch andere Eigenschaften des Zustandes verändert.

# Wie beschreibt man ein "Teilchen" (z.B. Elektron)?

#### **Klassische Physik:**

Klassische Teilchen haben unabhängig von einer Messung bzw. Wechselwirkung mit der Umgebung wohldefinierte Eigenschaften. (z.B. Geschwindigkeit, Position, Drehimpuls, ….)

#### **Quantenphysik:**

Ein *Quantenzustand* hat nicht zwingend einen festen Wert für eine bestimmte Observable. (z.B. Geschwindigkeit, Position, Drehimpuls, …)

Erst durch Anwendung einer *Operation* (Messung) wird eine bestimmte Messgröße erzielt. Dabei werden auch andere Eigenschaften des Zustandes verändert.
# Wie beschreibt man ein "Teilchen" (z.B. Elektron)?

### **Klassische Physik:**

Klassische Zustände haben unabhängig von einer Messung bzw. Wechselwirkung mit der Umgebung wohldefinierte Eigenschaften. (z.B. Geschwindigkeit, Position, Drehimpuls, ….)

### **Quantenphysik:**

Ein *Quantenzustand* hat nicht zwingend einen festen Wert für eine bestimmte Observable. (z.B. Geschwindigkeit, Position, Drehimpuls, …)

Erst durch Anwendung einer *Operation* (Messung) wird eine bestimmte Messgröße erzielt. Dabei werden auch andere Eigenschaften des Zustandes verändert.

Der Weg zur Atomphysik über "klassische" Operatoren & Zustände

**"Drehoperatoren" erzeugen eine** *Drehung* **im Raum (x, y, z-Achse).** Anwendung auf einen "klassischen" Zustand:

Drehungen um zwei verschiedene Achsen kommutieren nicht!

### Klassische Operatoren & Zustände auf der Kugeloberfläche

#### **Zustand: Schwingung auf einer Kugelschale**

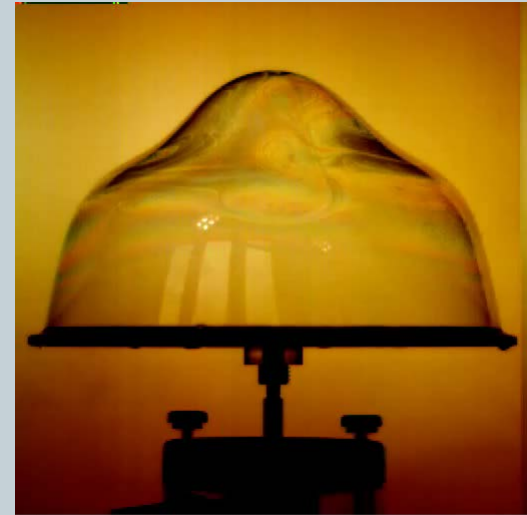

31.08.2011 16:22:43 2000 182948,0[ms] 512x512, 500 Hz, SpeedCam MiniVis / MacroVis / EoSens #00125, V1.8.6

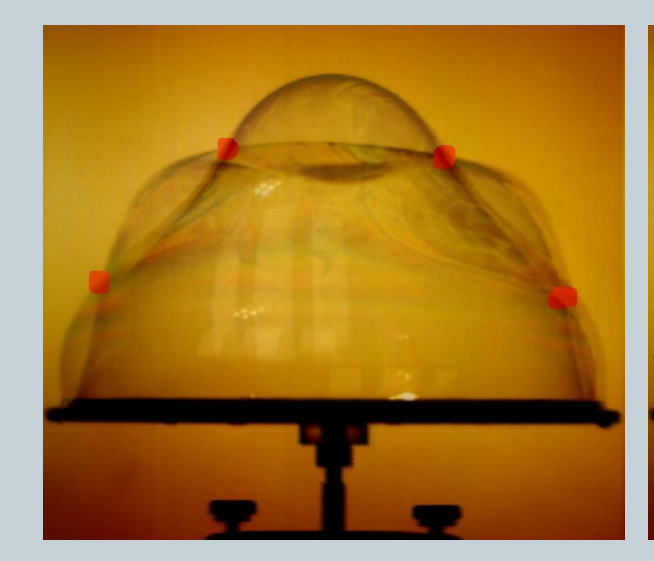

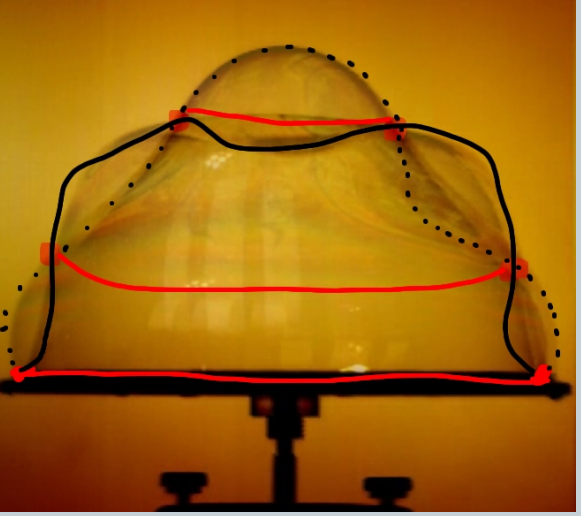

### Ein Drehoperator und zwei Knotenlinienoperatoren

**Basistransformation: Drehoperator (z-Achse), sowie zwei "Knotenlinienoperatoren" (Linearkombination von x/y Drehung)**

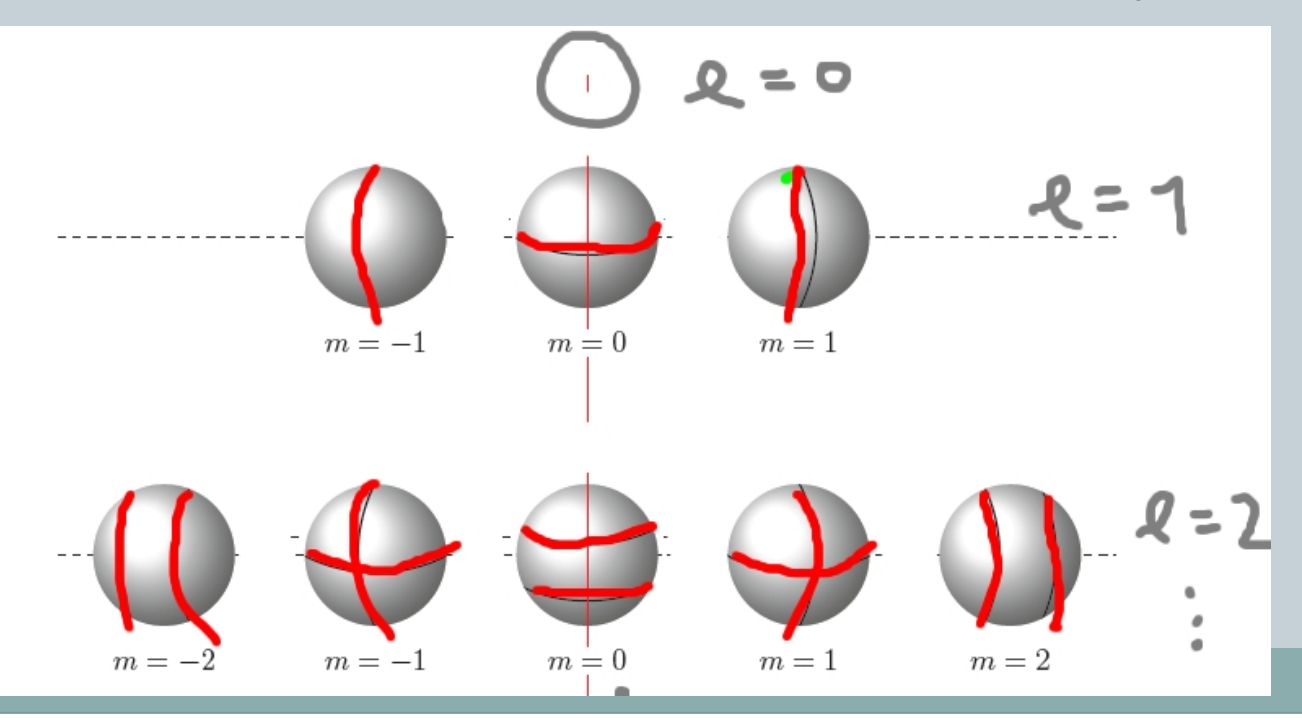

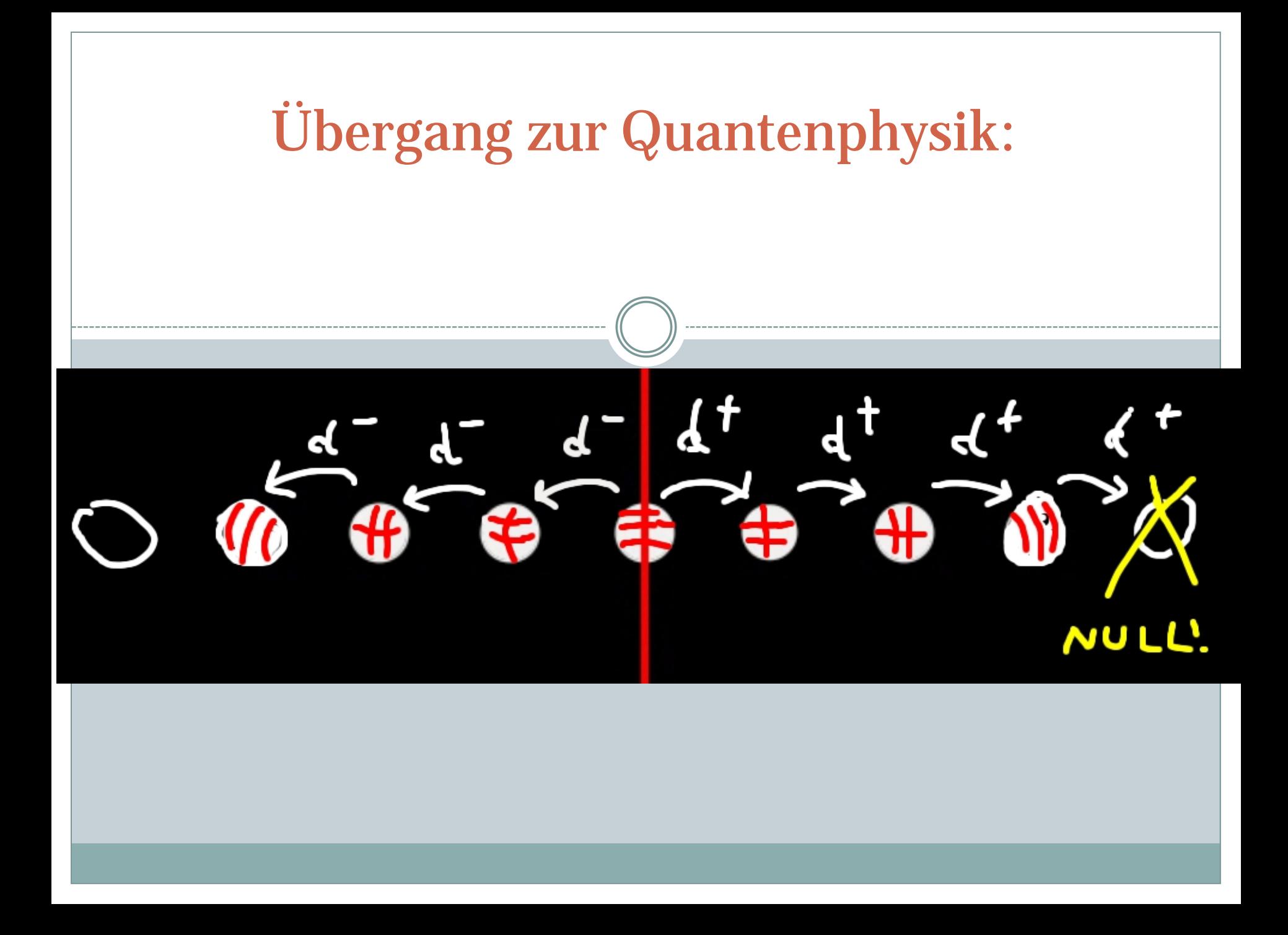

### Übergang zur Quantenphysik: 1. Skalierung der OPERATOREN

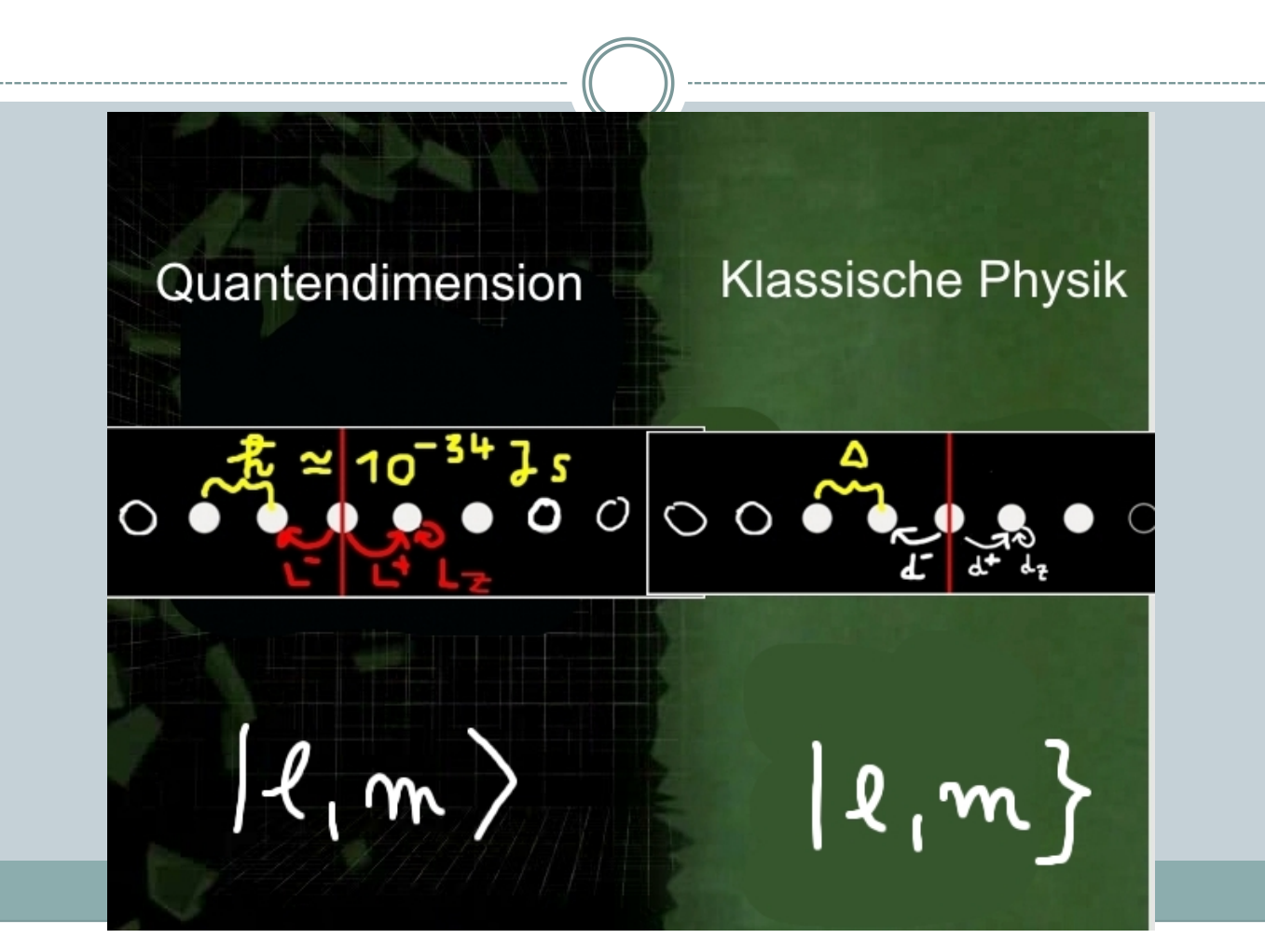

### Übergang zur Quantenphysik: 2. Uminterpretation der Amplituden

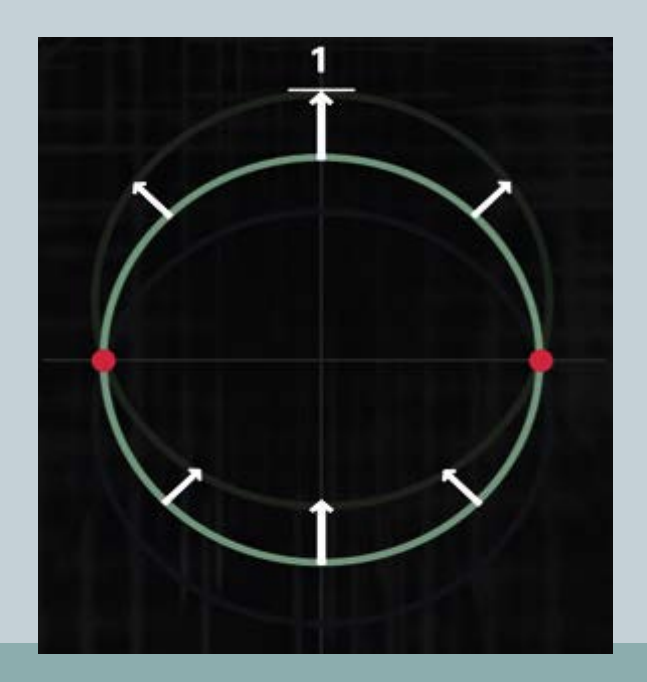

#### z.B. l=1, m=0 Amplitude in der Quantendimension

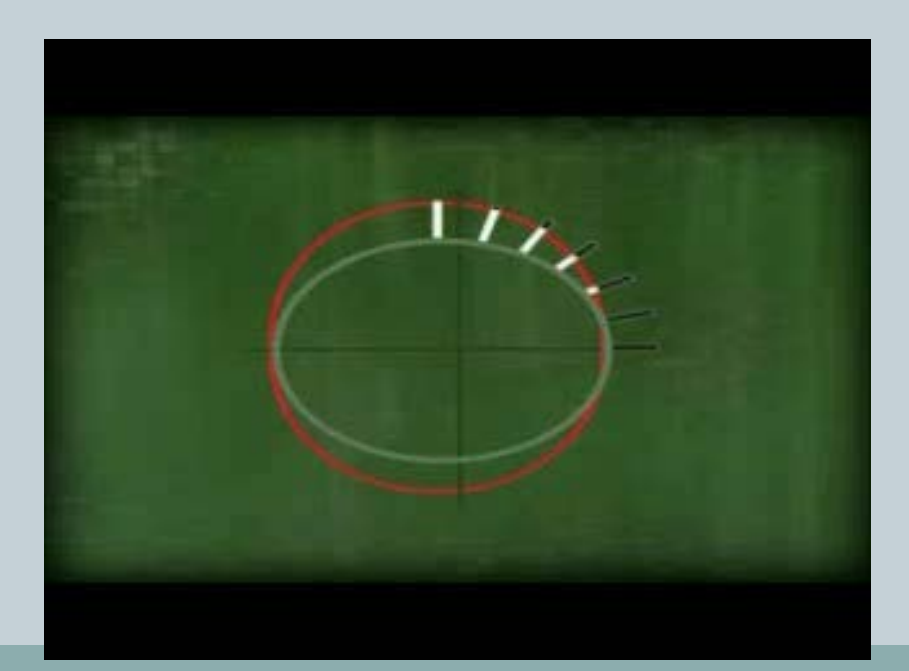

### Spiegelsymmetrie der Zustände

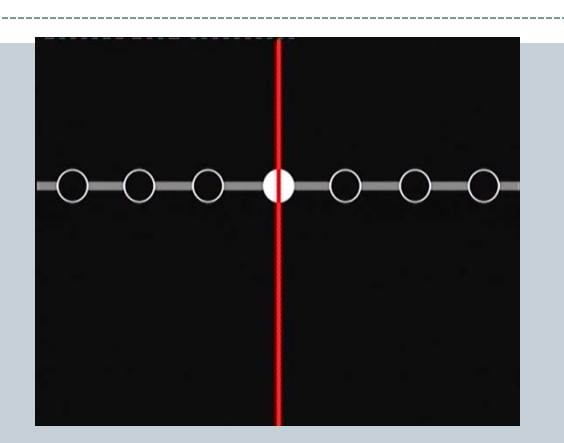

Bahndrehimpuls (l, m)

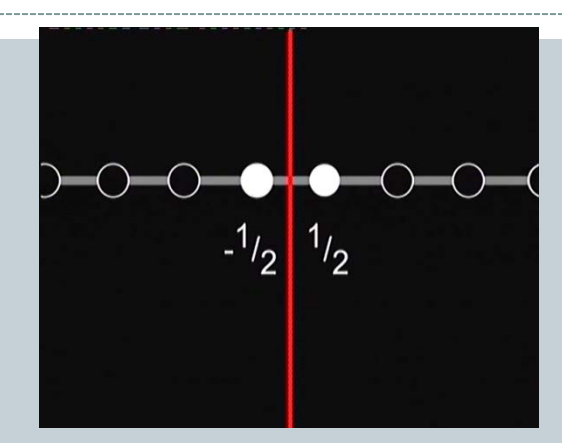

Spin (S=1/2, s)

Spiegelebene bildet Zustände aufeinander ab.

Welche Positionen der Spiegelebene sind erlaubt?

- 1. Spiegelebene teilt einen Zustand.
- 2. Spiegelebene steht genau zwischen den Zuständen.

### Anwendungsbeispiel: Wasserstoffspektrum

Quantenzahlen (n, l, m, s)

 n: Hauptquantenzahl (l, m): Bahndrehimpuls (S=1/2, s): Spin

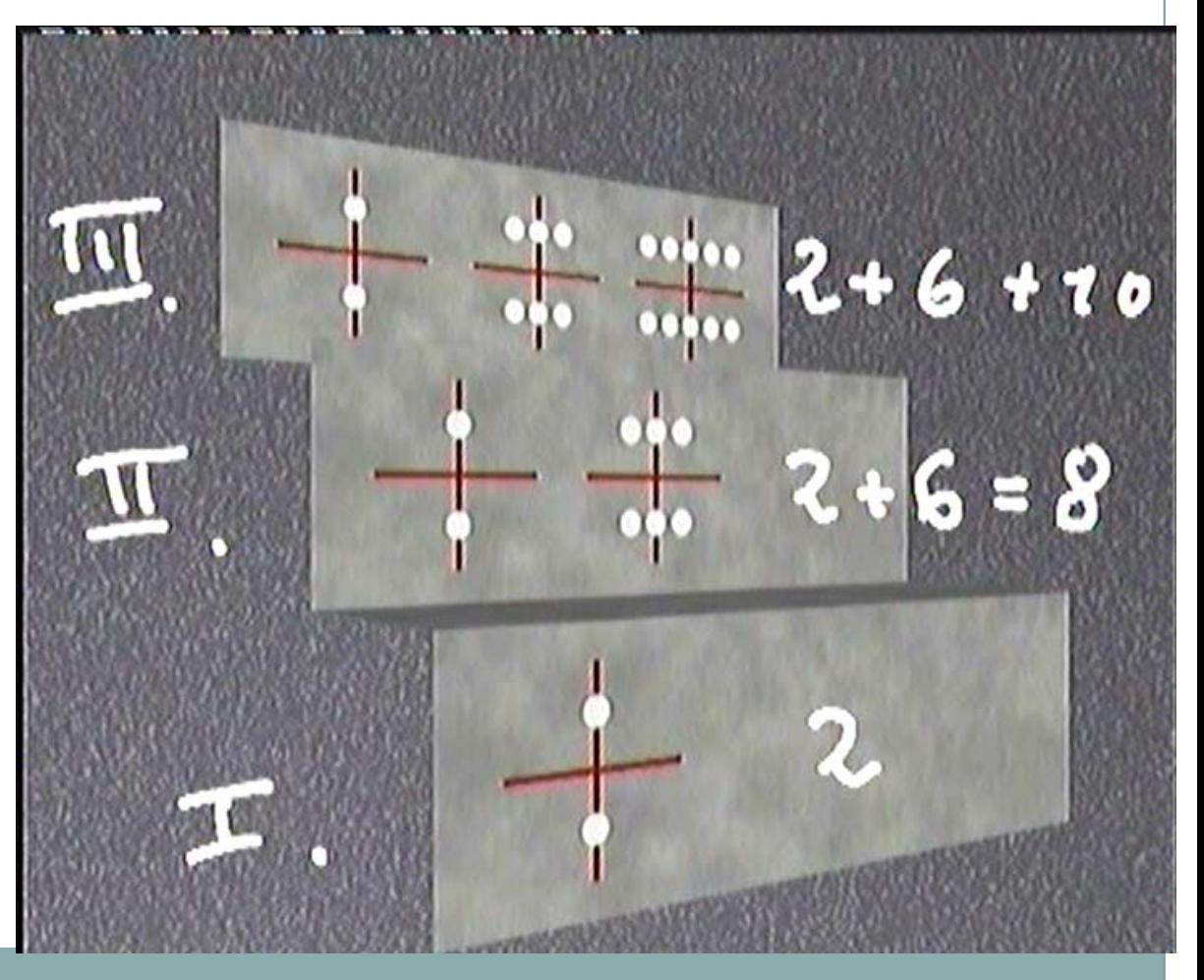

### Anwendungsbeispiel: Periodensystem

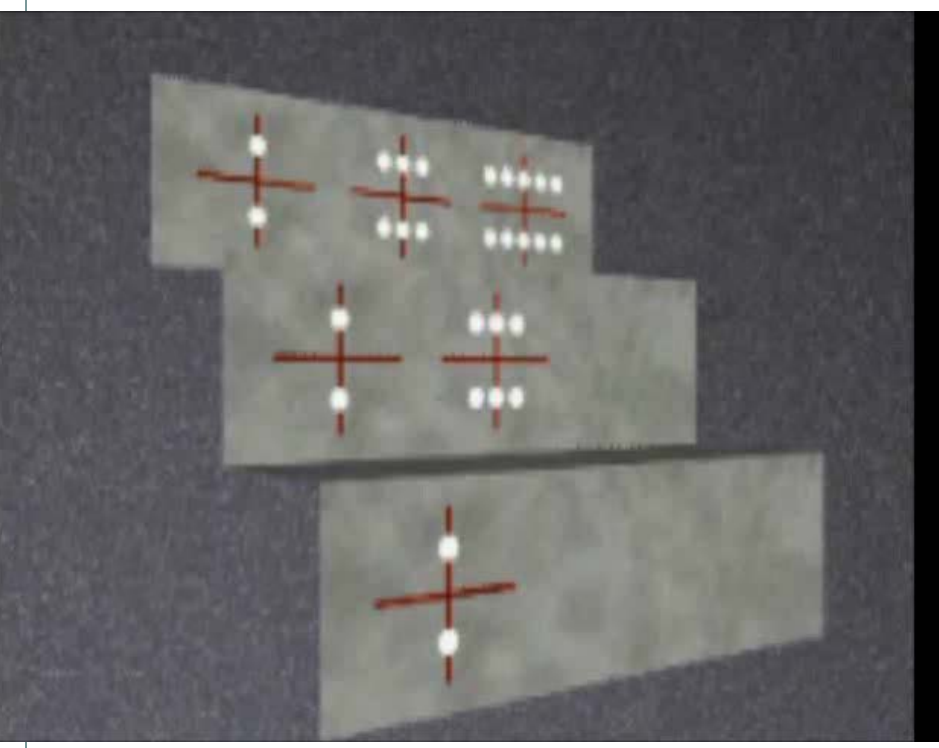

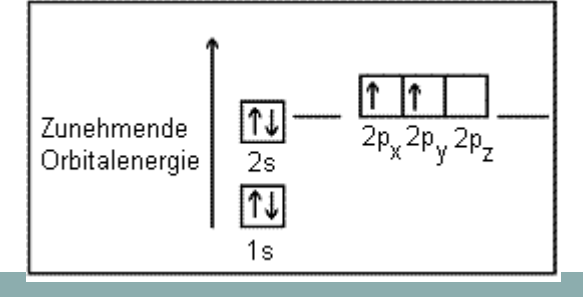

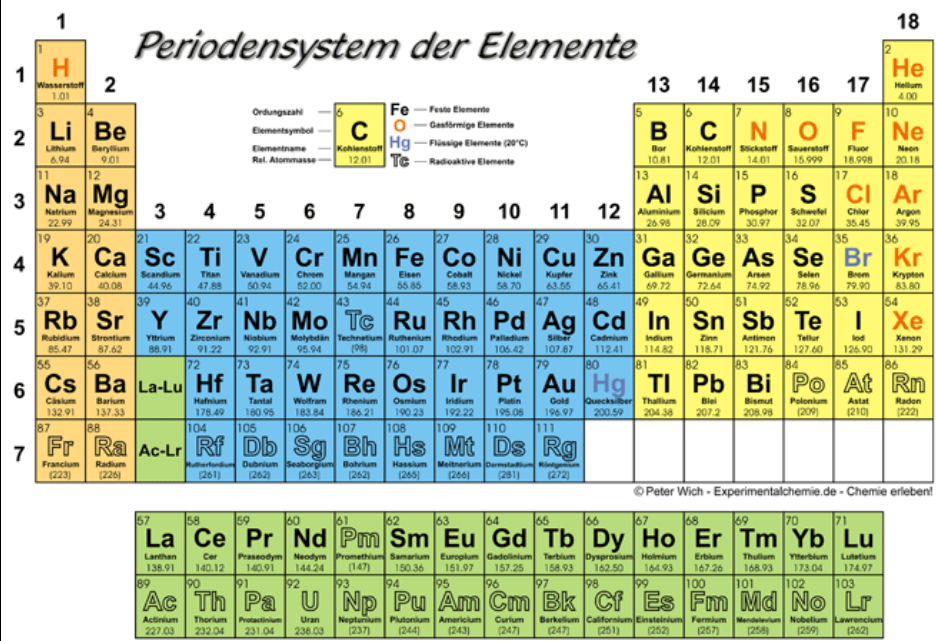

### Alternatives Modell: "Kästchenschreibweise nach Pauli"

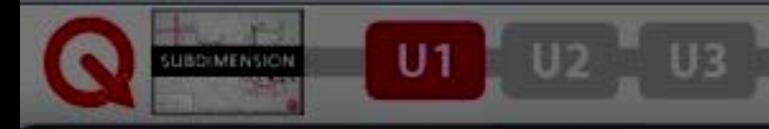

Subdimension - U-Bahn-Plan

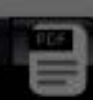

### **U3: Symmetrien &** A  $\sqrt{u^2 + 4}$ O **Elementarteilchen U2: Atom- und Molekülphysik U1: Optik &** SCIENCE MOTION Quantendimensionen **QuantenoptikKEY TO LINES** U1 - Nonlocality line U2 - Atomic wave line U3 - Complex dimension line  $|\Omega \times \Omega|$  OMEGA CITY - CAPITAL OF QUANTUM MECHANICS **Transport towards another dimension** USDIMENSION

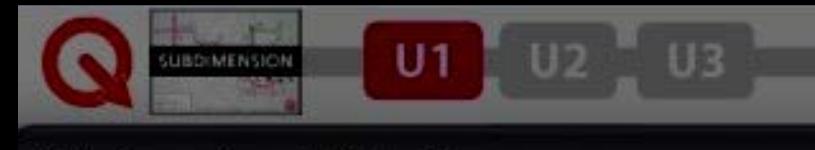

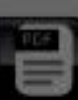

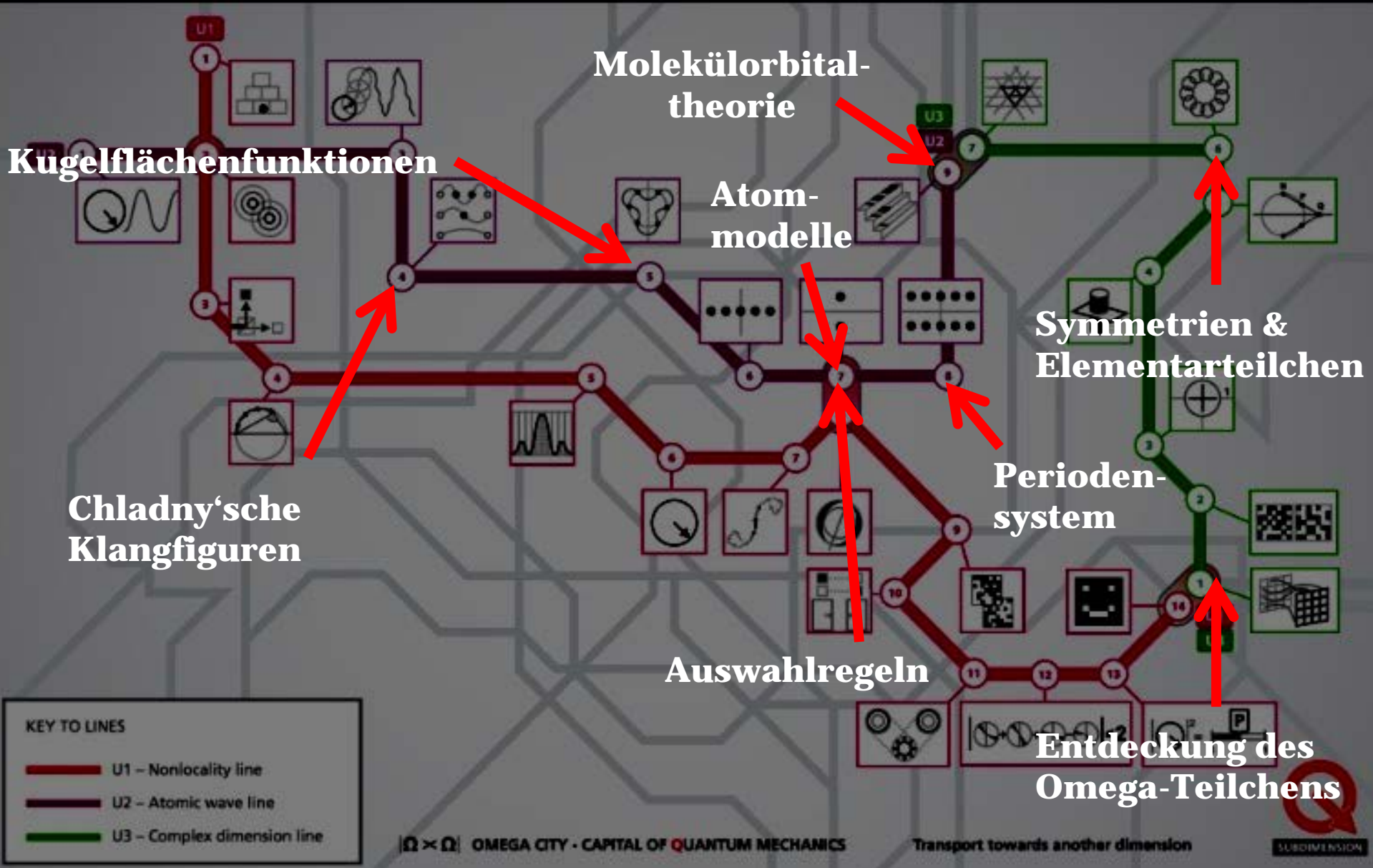

### **Evaluation der DVD Quantendimensionen?**

**Teil 1 (2008-2010):** Schultests mit 300 Schülern & kontinuierliche Diskussionen mit Physiklehren und Fachkollegen.

**Teil 2 (aktuelle Produktion):** Kontinuierliche Diskussionen mit Physiklehren und Fachkollegen, sowie qualitative Studien mit Schülern.

#### Bild der Wissenschaft Amazon

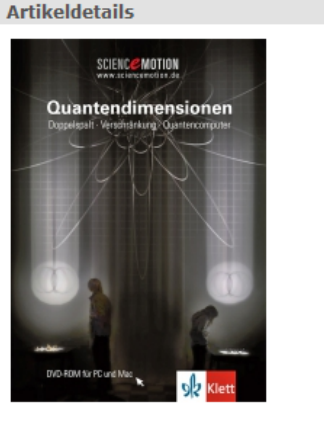

Ouantendimensionen.

Quantendimensionen. DVD-ROM. Bestseller! Per Mausklick durch die Quantenwelt! Art.-Nr.: 802424 1. Sofort lieferbar. 29,95€

In den Warenkorb empfehlen

Für Merkzettel bitte einloggen.

2.

#### **Bestseller in Physik**

Die beliebtesten Artikel in Physik. (Weitere Informationen)

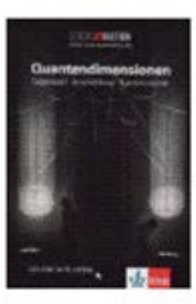

#### Quantendimensionen von Kiett Plattform: Windows XP / Vista / 7 1 Kundendiskussion

16 neu ab EUR 29,95

**Preis: EUR 28,29** 

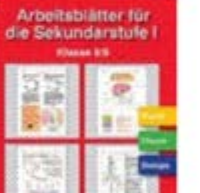

#### Arbeitsblätter für die Sekundarstufe I. Physik /Chemie /Biologie Klasse 8 - 9. CD-ROM ab Windows 95/98/NT /2000/XP von Co. Tec Plattform: Windows 98 / Me / 2000 / XP

2011. Multimedia DVD-ROM für Windows und MAC. Ab 16 Jahre.

Diese multimediale Lernsoftware bringt Licht ins Dunkel der Quanten!

the contract of the property of the contract of the property of the contract of the contract of the contract of

Menge: 1

# Das Qubit als grundlegendes Element der Quantenphysik

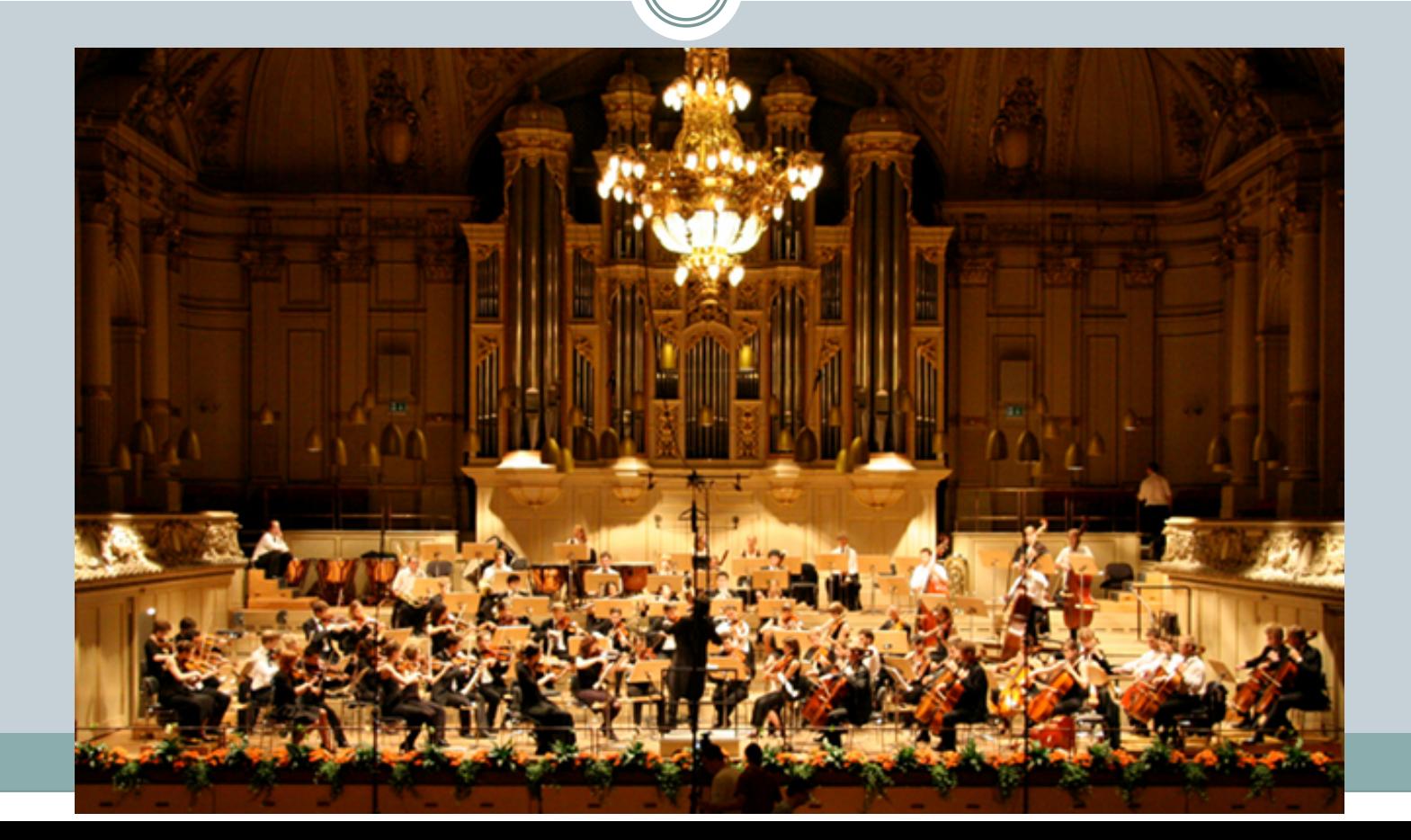

### Das Qubit als grundlegendes Element der Quantenphysik

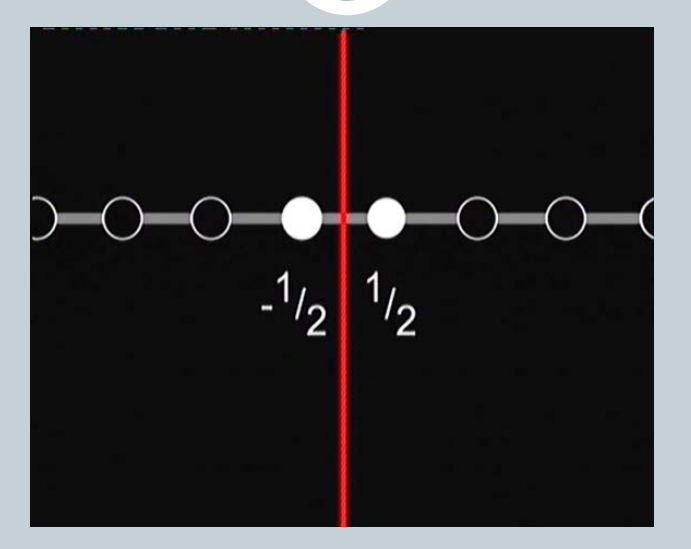

Zwei Spinzustände

### Das Qubit als grundlegendes Element der Quantenphysik

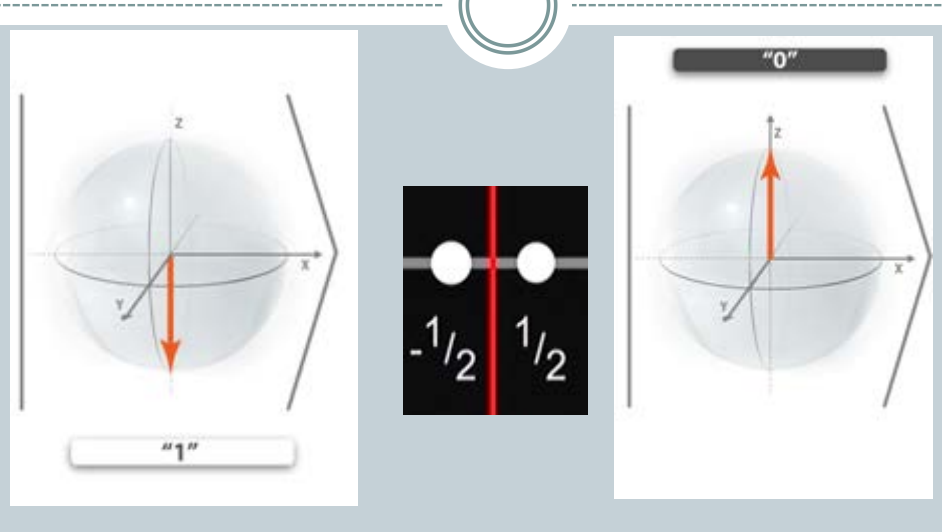

Spin DOWN Spin UP

# Superposition der Zustände + $^{\prime\prime}1^{\prime\prime}$ Spin DOWN Spin UP

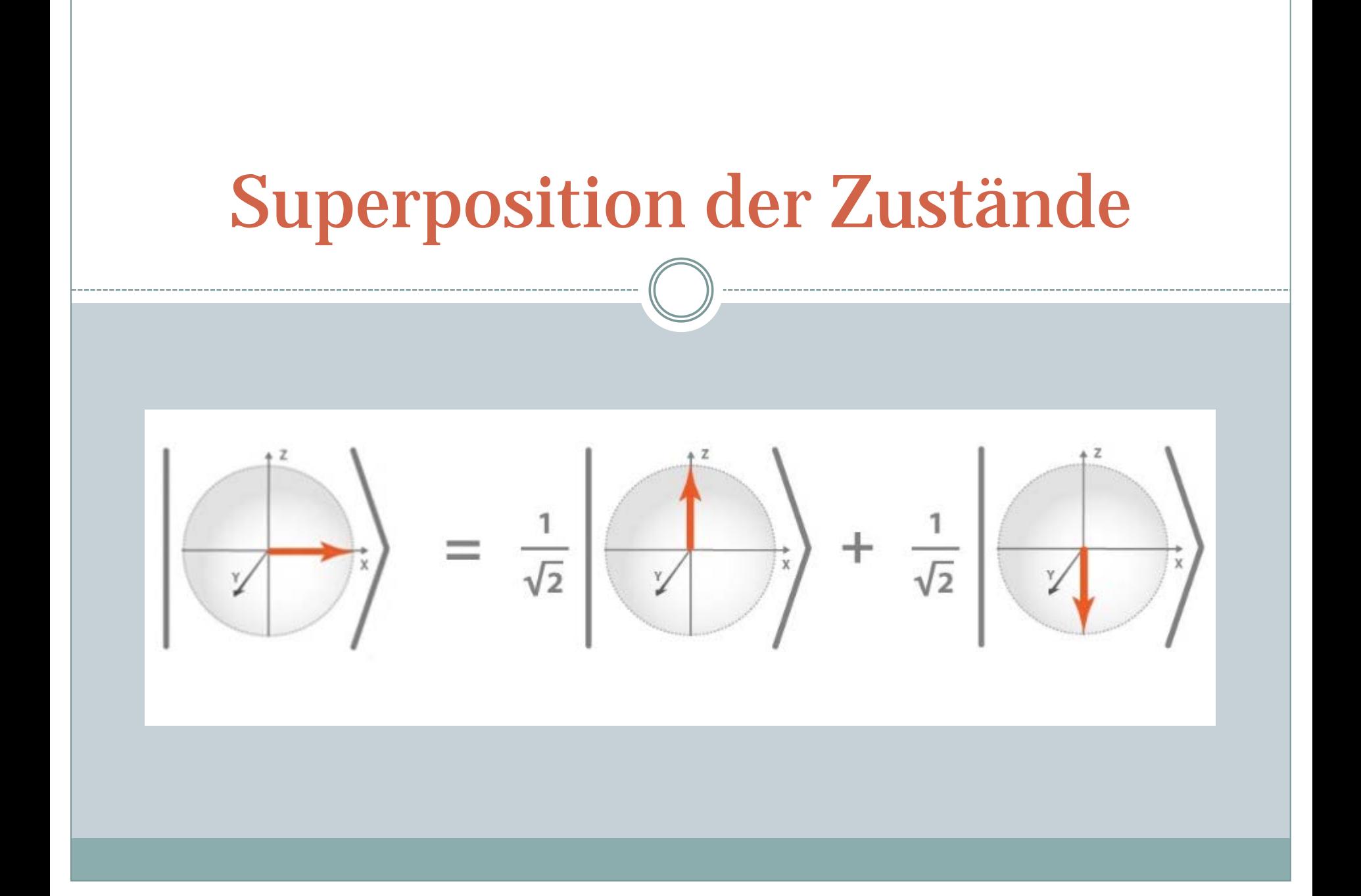

### Visualisierung vom Messprozess

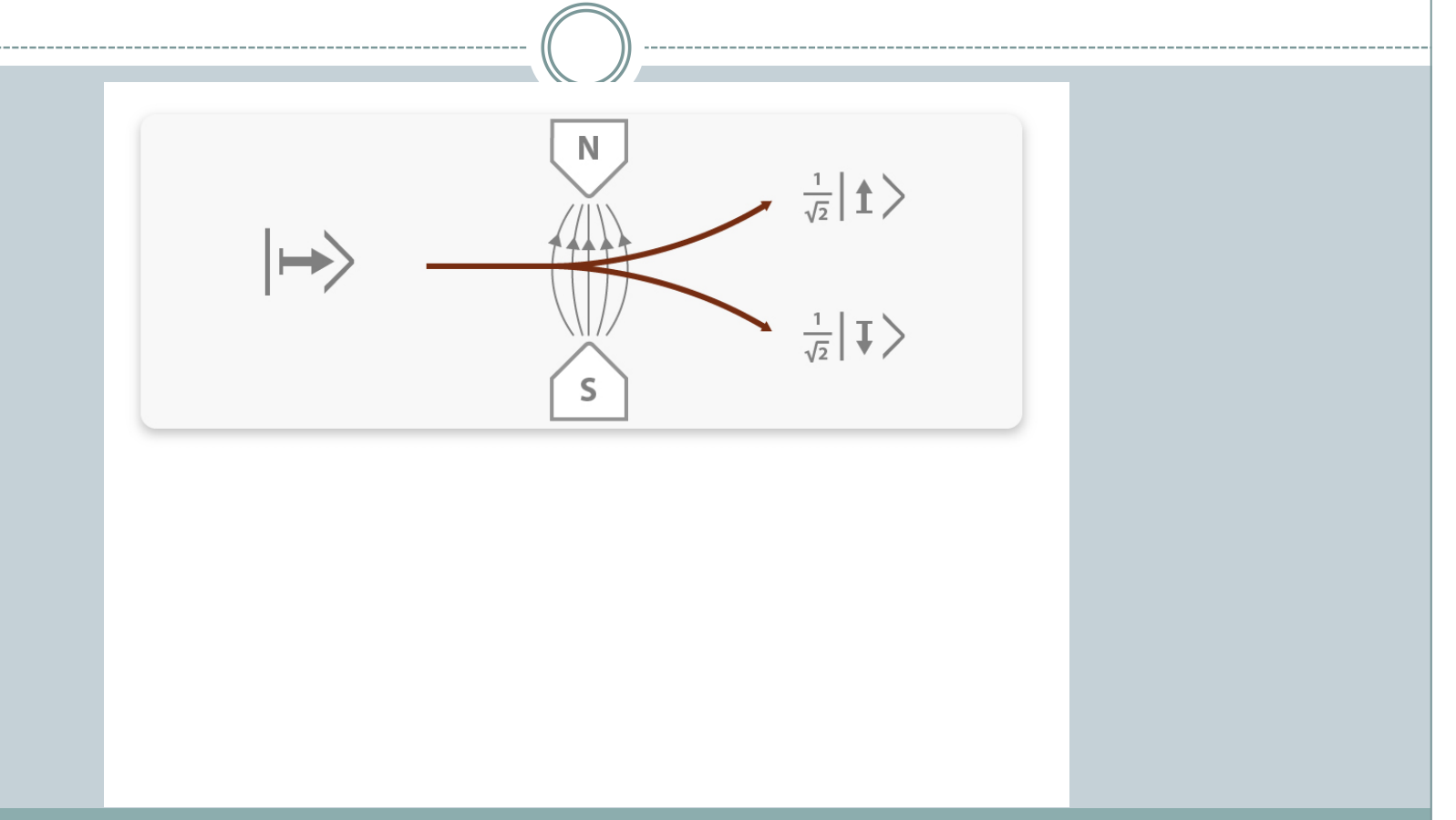

W. Dür, S. Heusler, Phydid A, Nr. 11 (2012) Band 1

### Visualisierung vom Messprozess

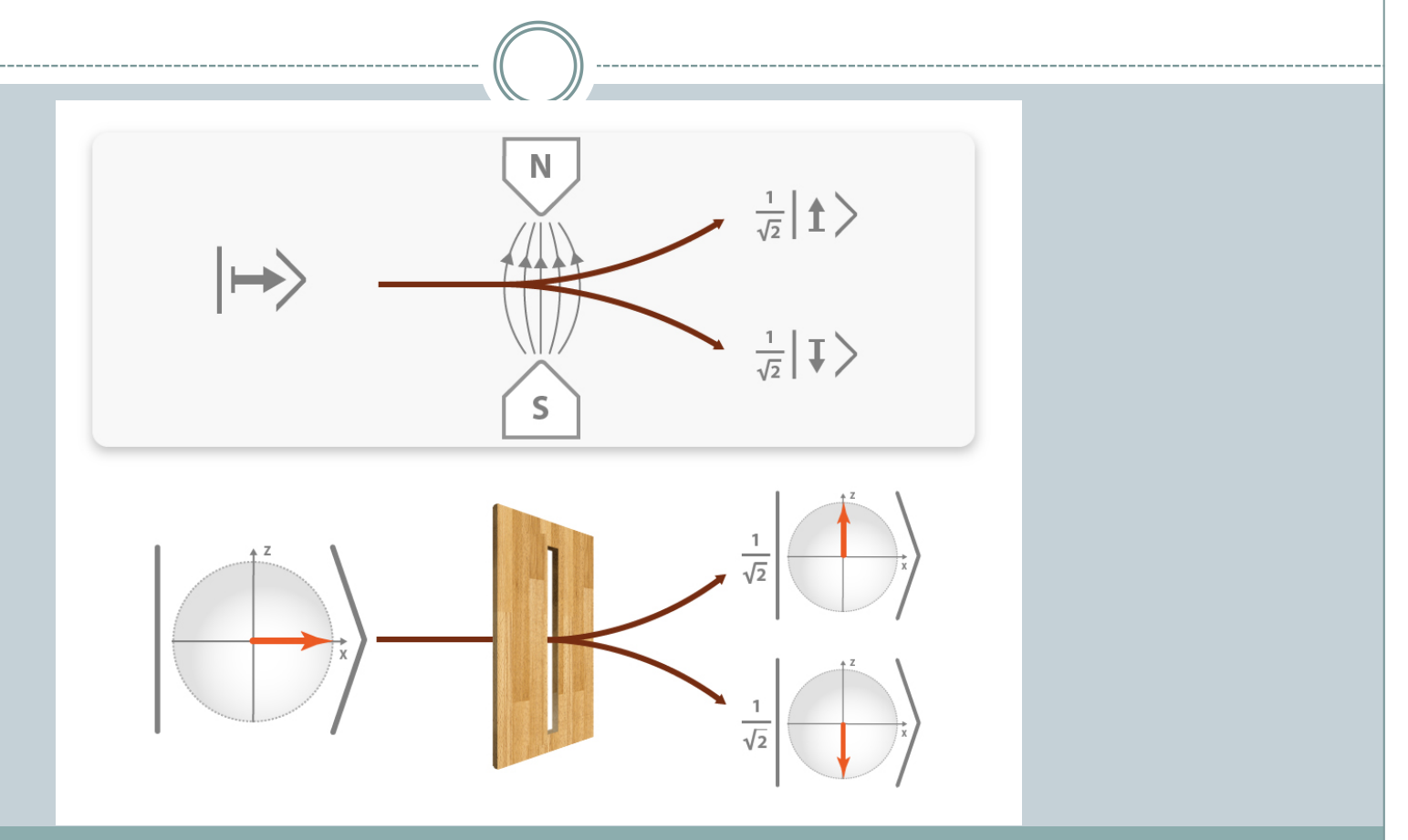

W. Dür, S. Heusler, Phydid A, Nr. 11 (2012) Band 1

### Superposition eines Qubits: Teilchen in Doppelmuldenpotential

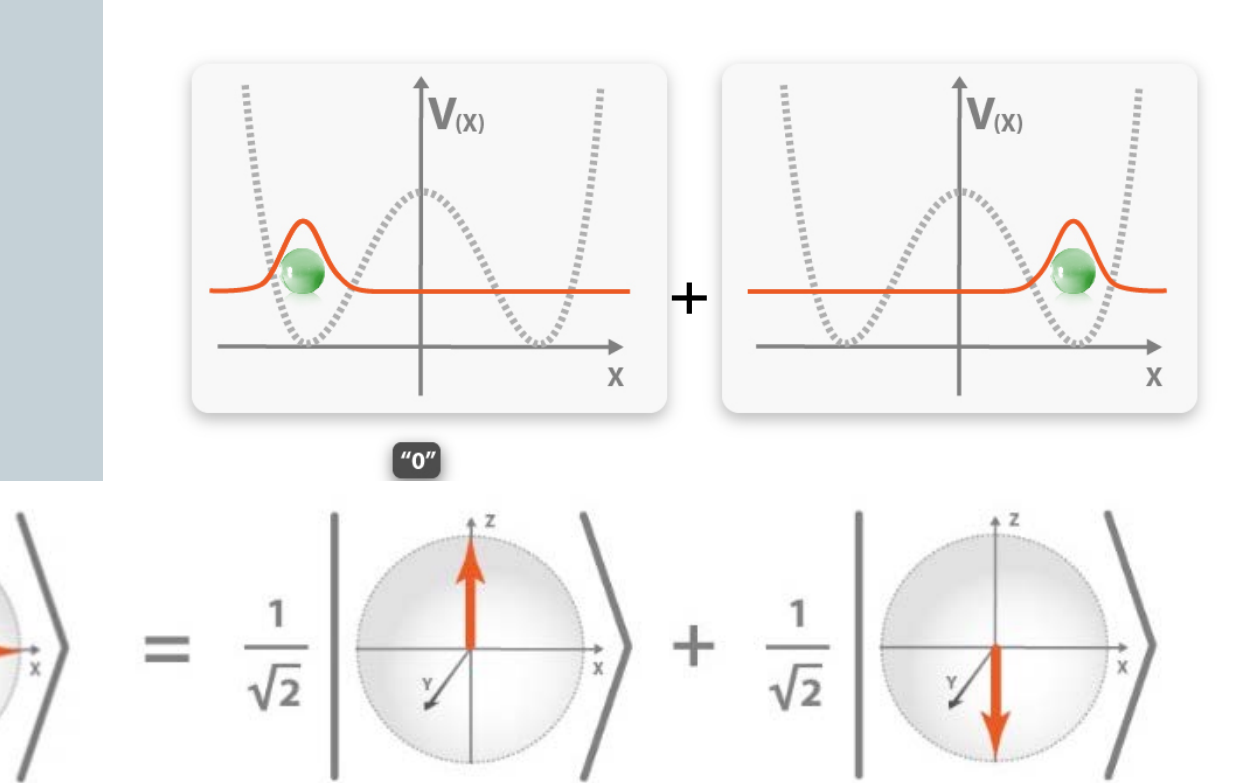

### Superposition eines Qubits: Polarisation von Licht

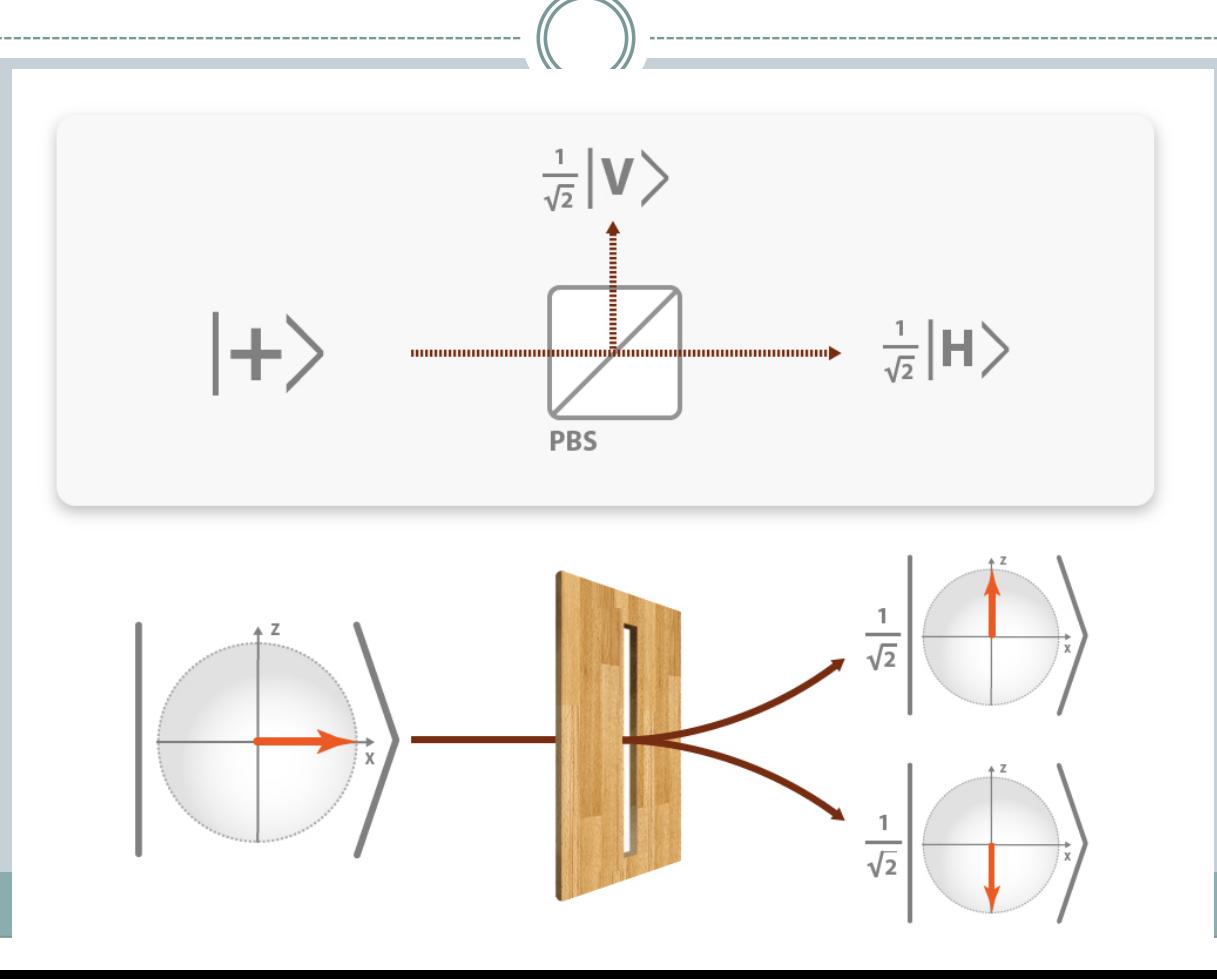

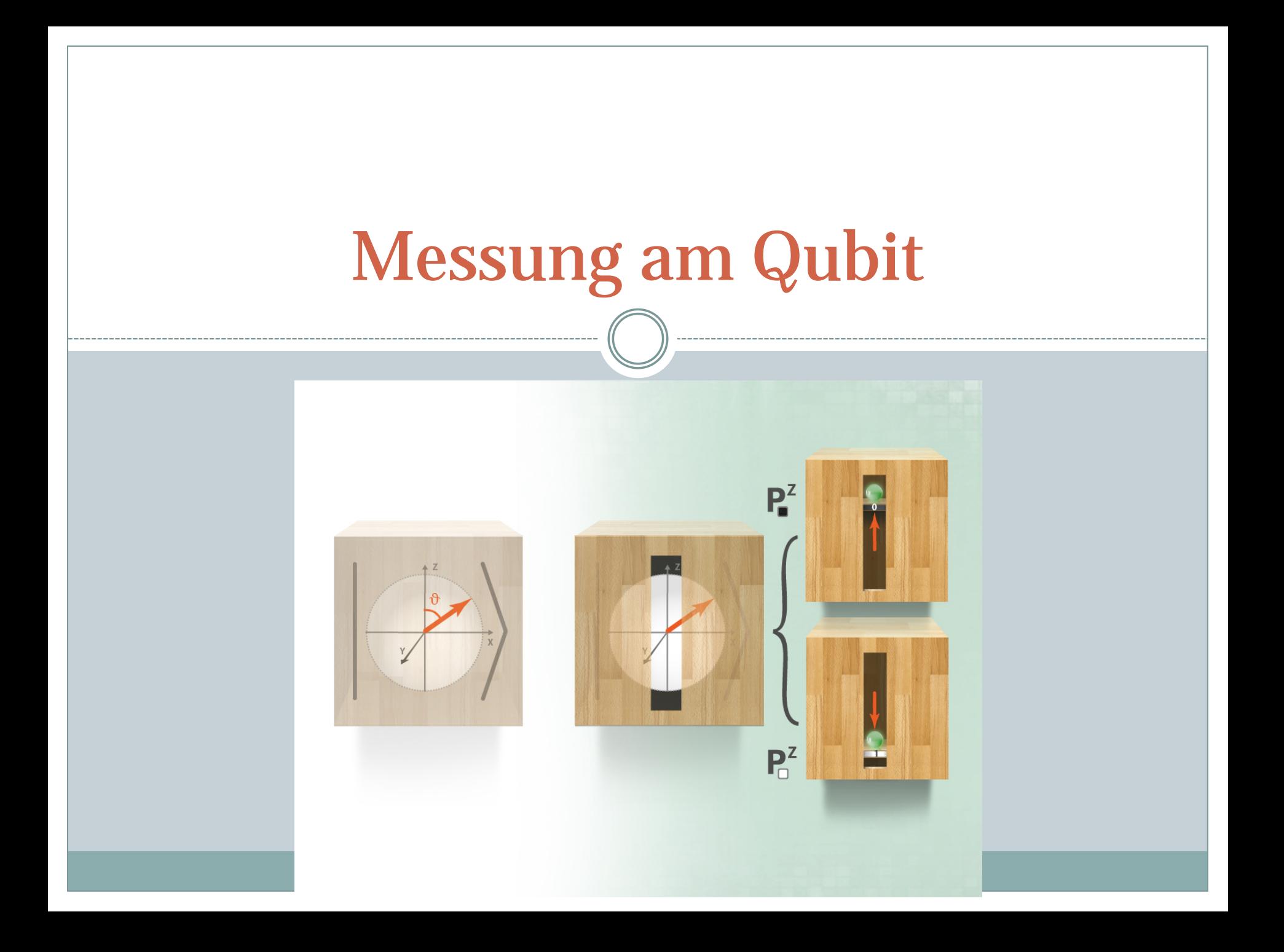

### Messung am Qubit

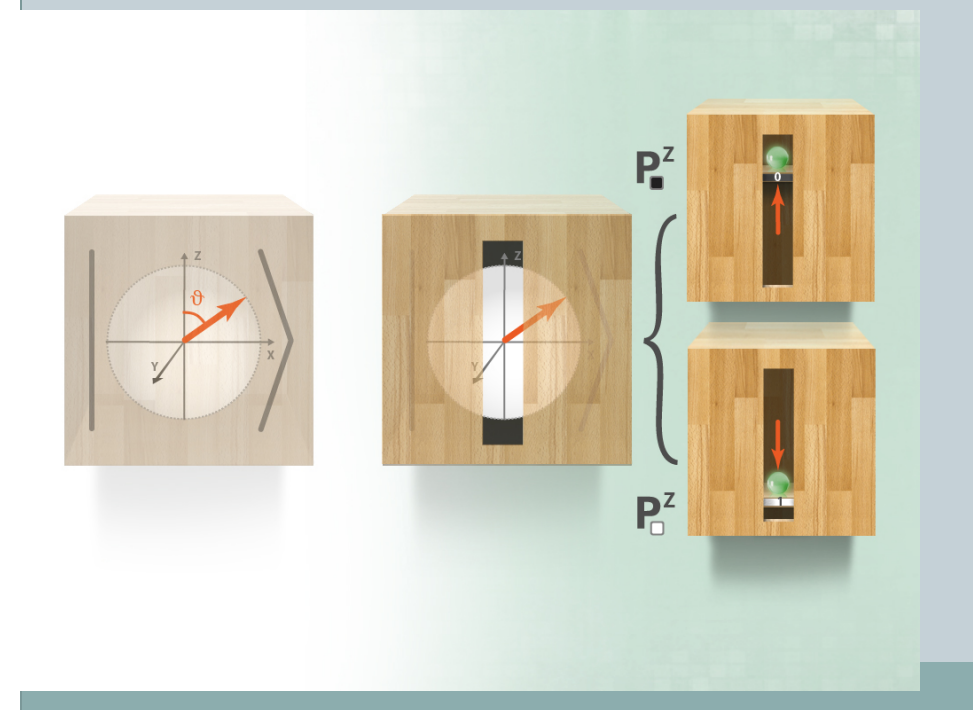

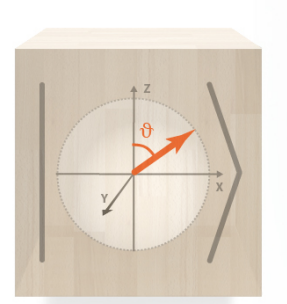

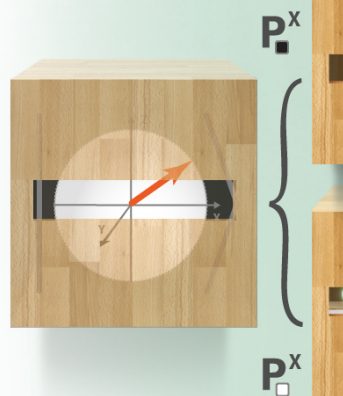

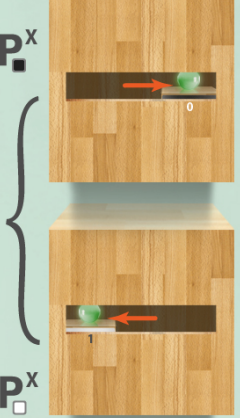

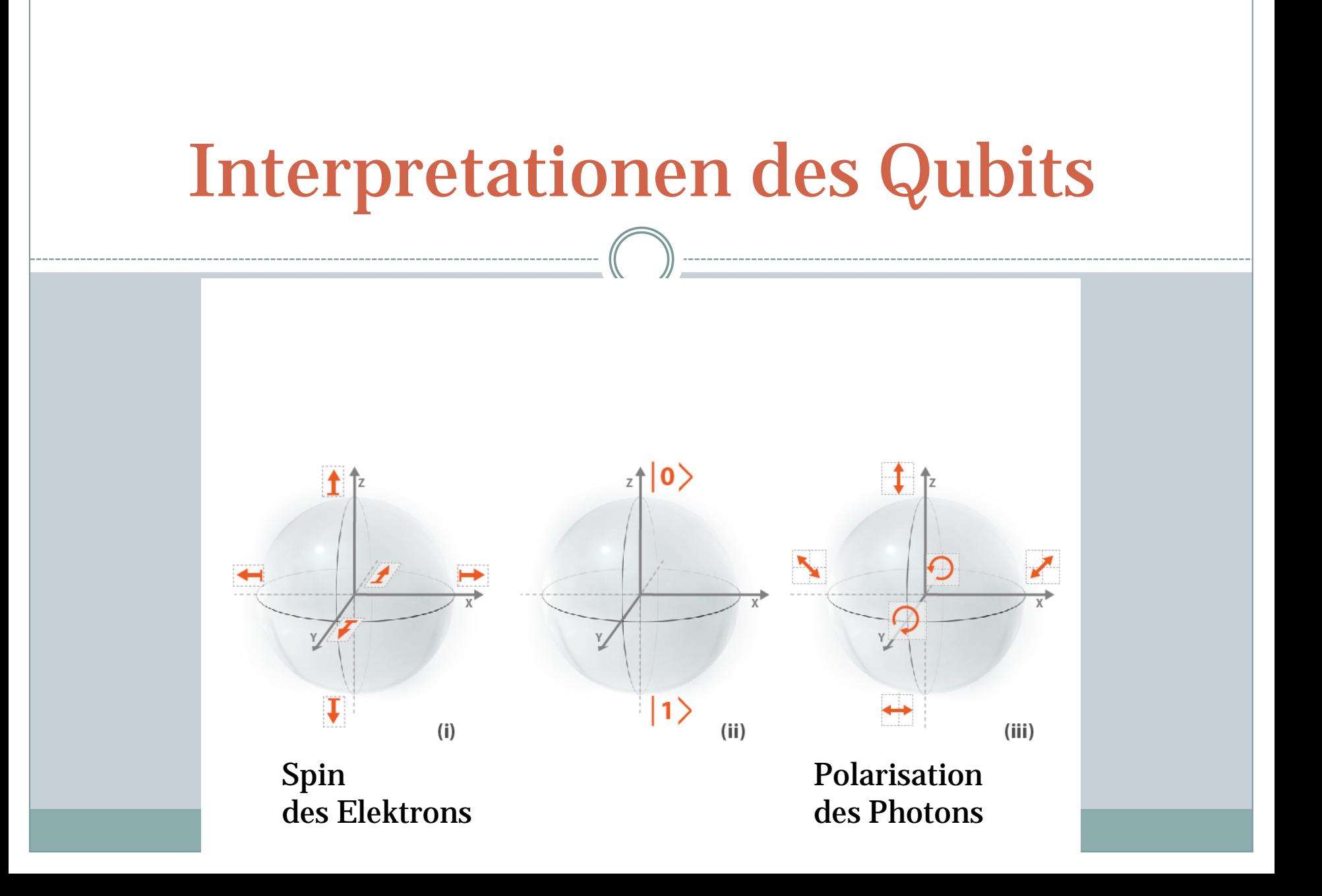

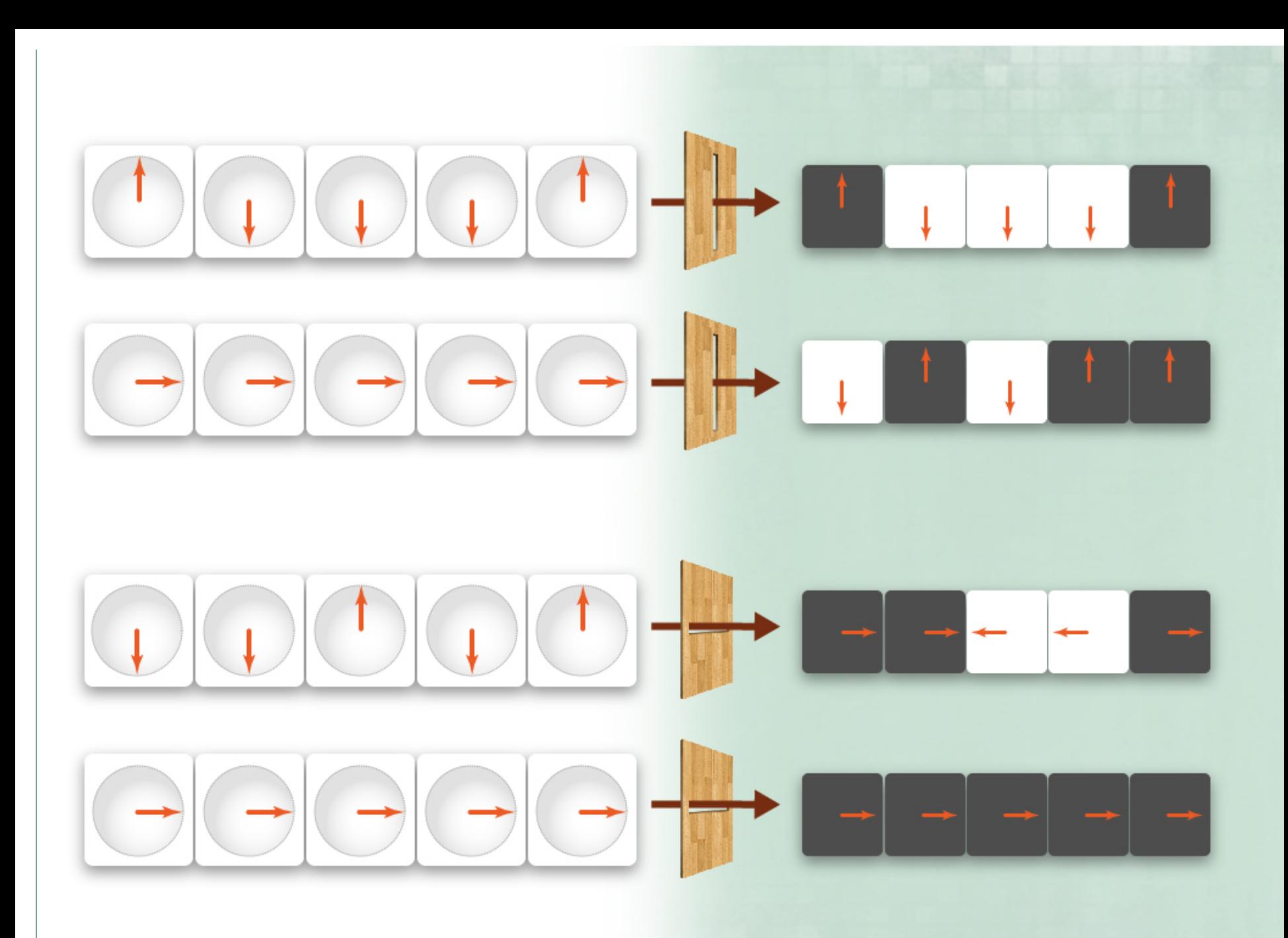

# Zwei Qubits

### Vier Kombinationen von zwei Bits

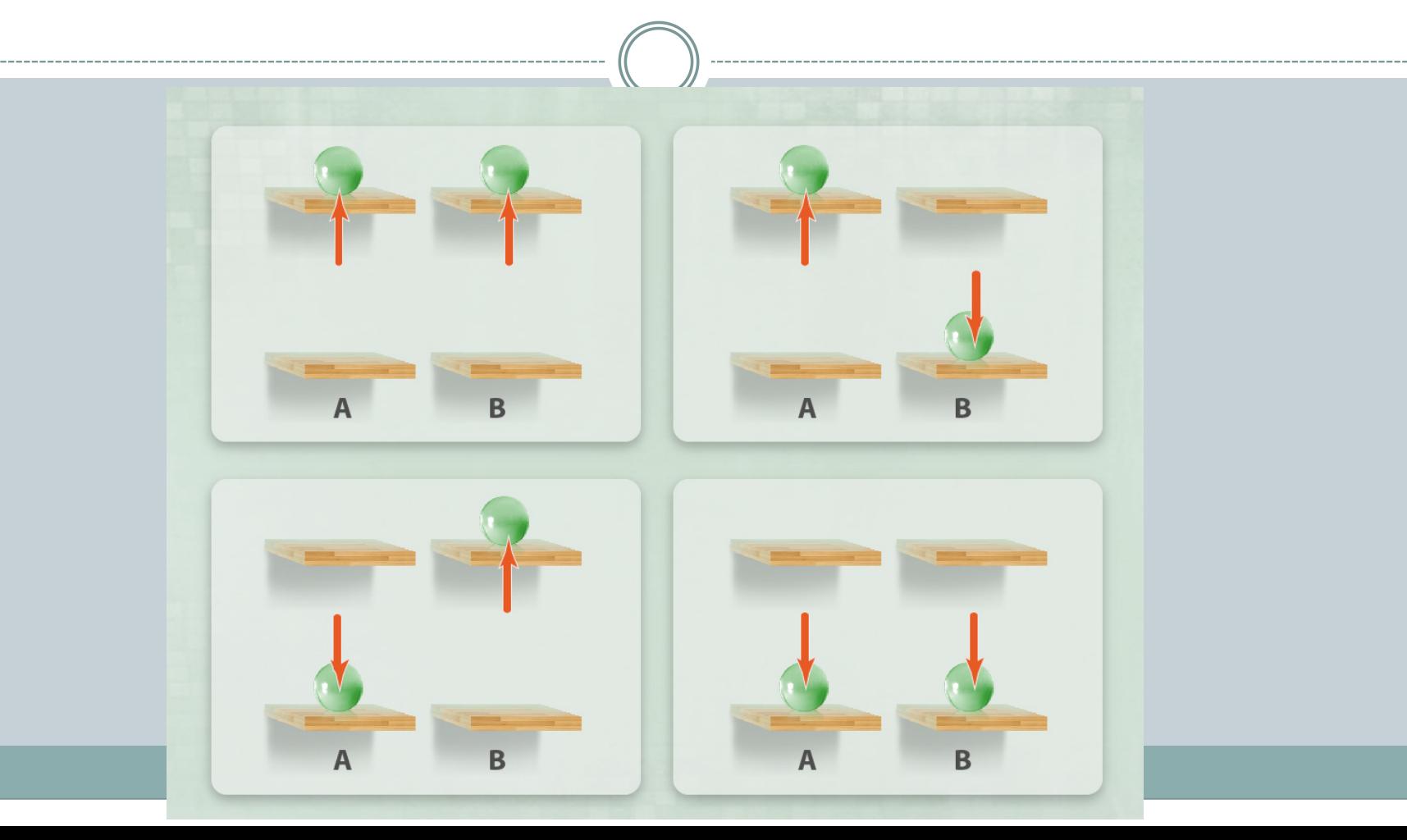

## Vier Basiszustände von zwei Qubits

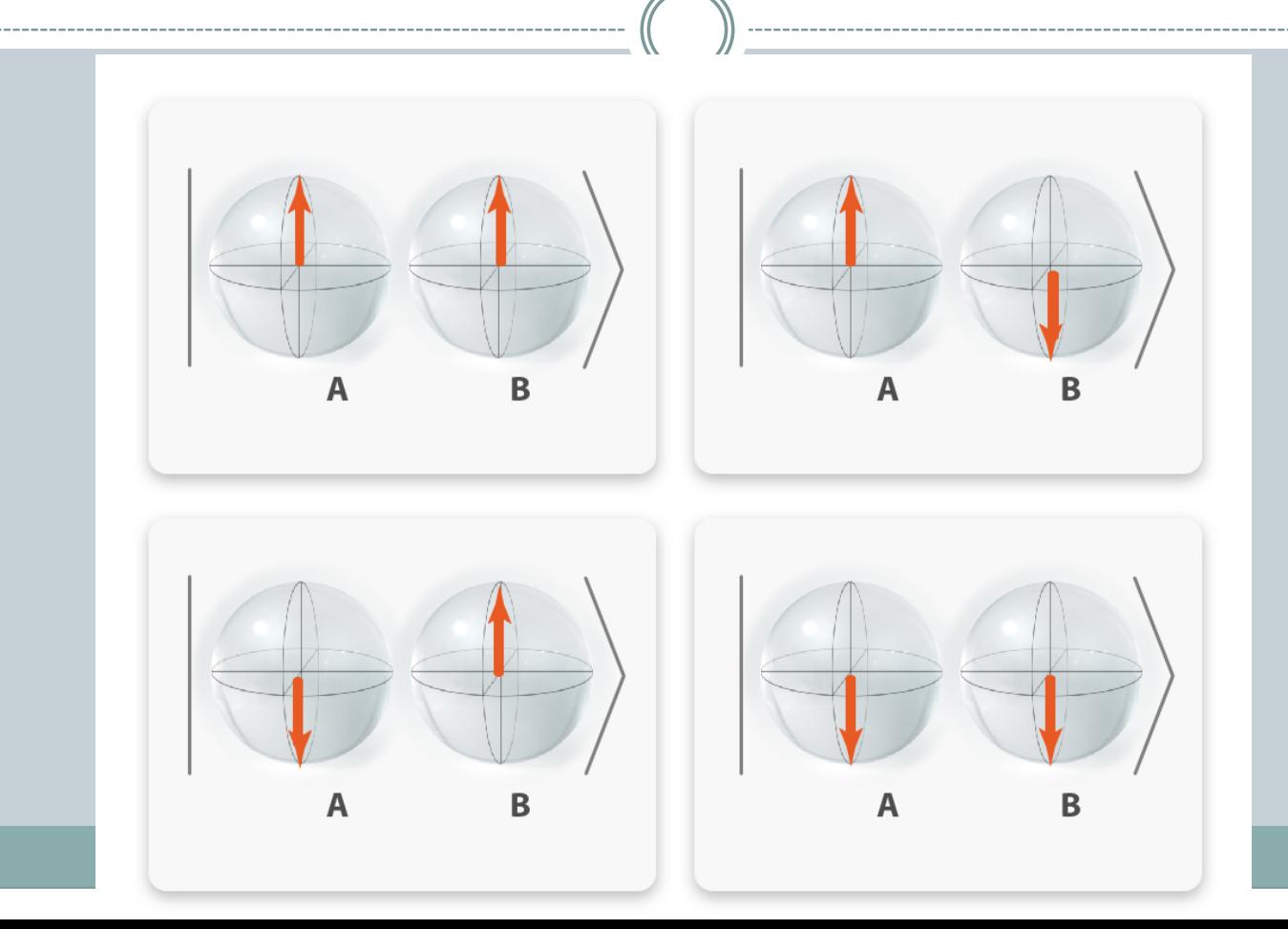

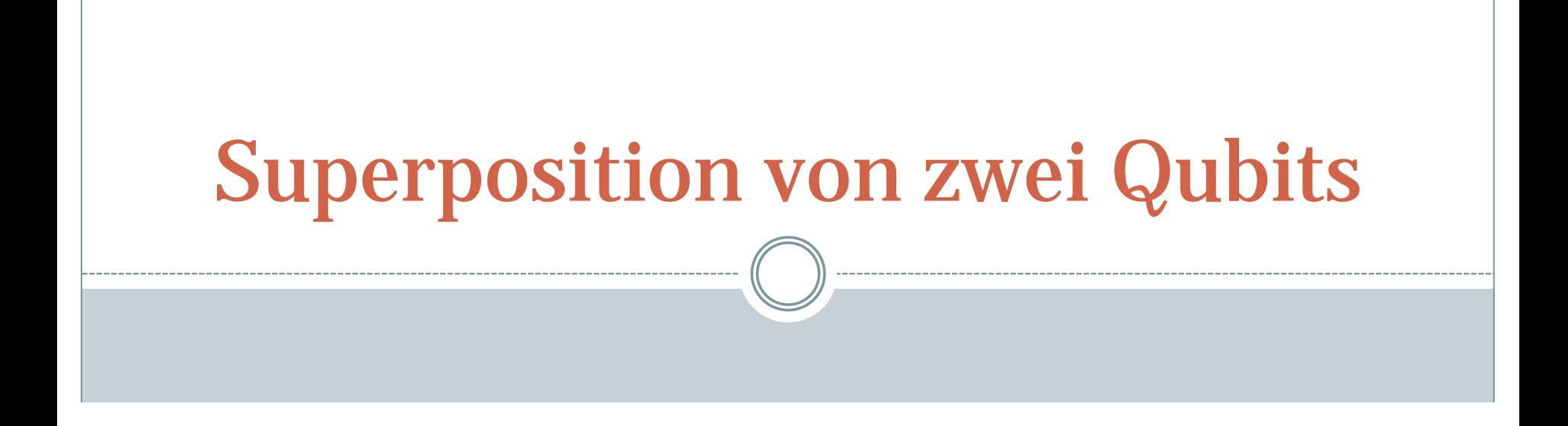

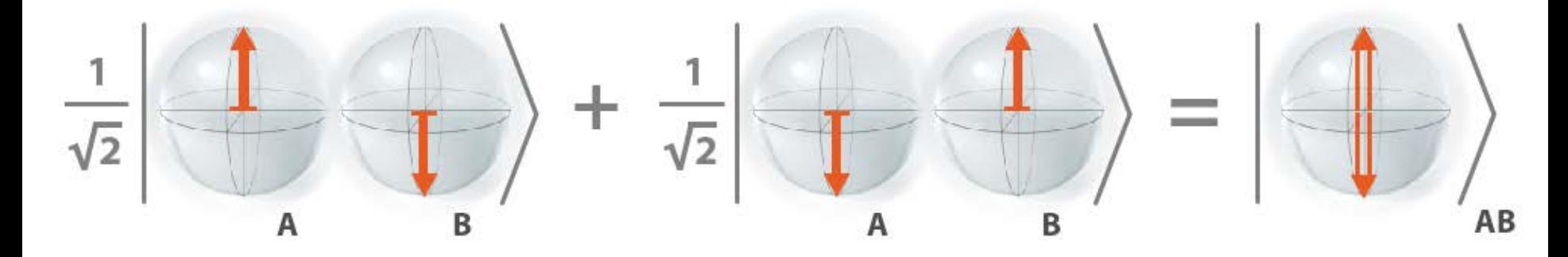

W. Dür, S. Heusler, PhyDid-A Nr. 13 (2014), Band 1

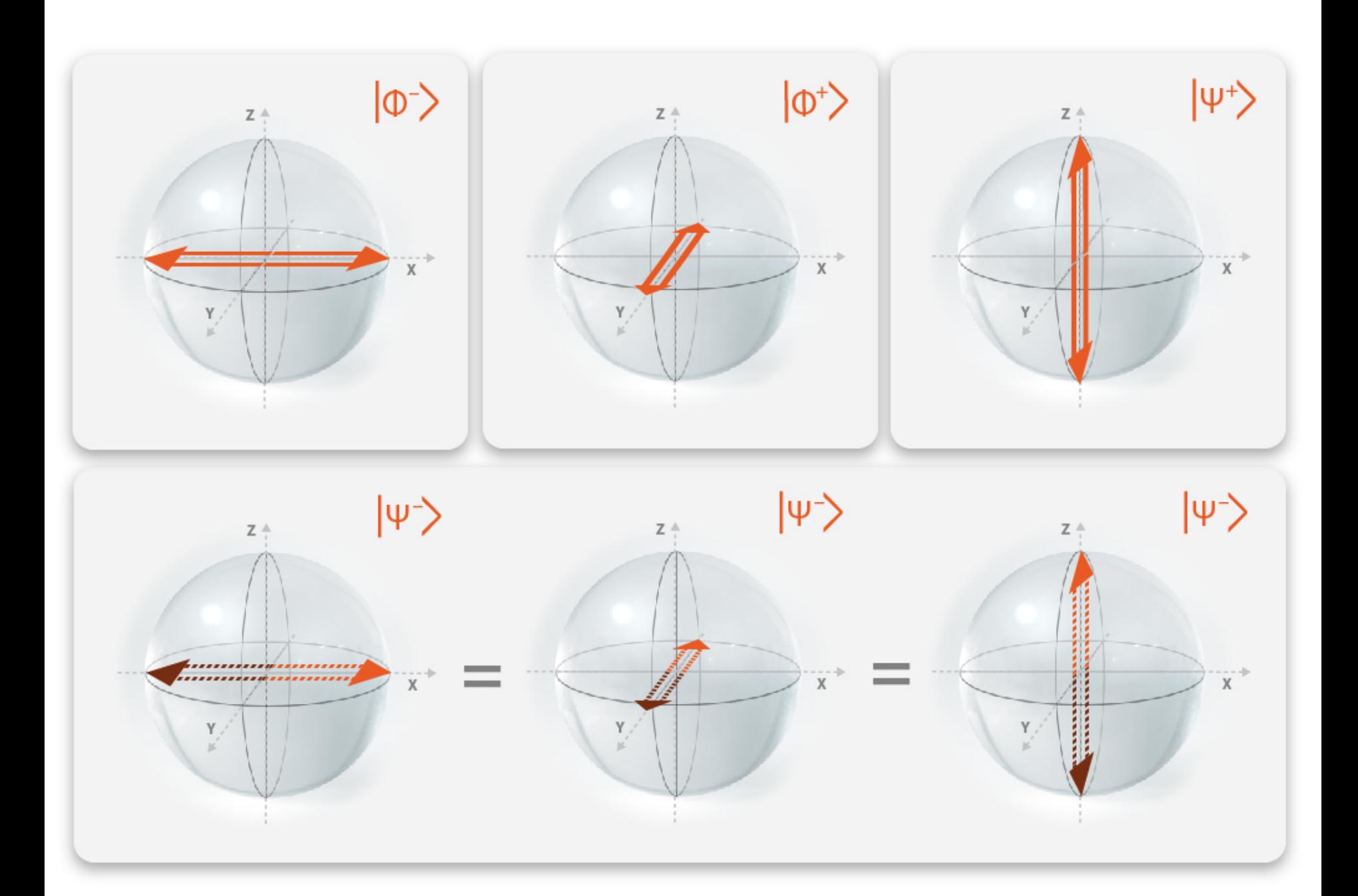

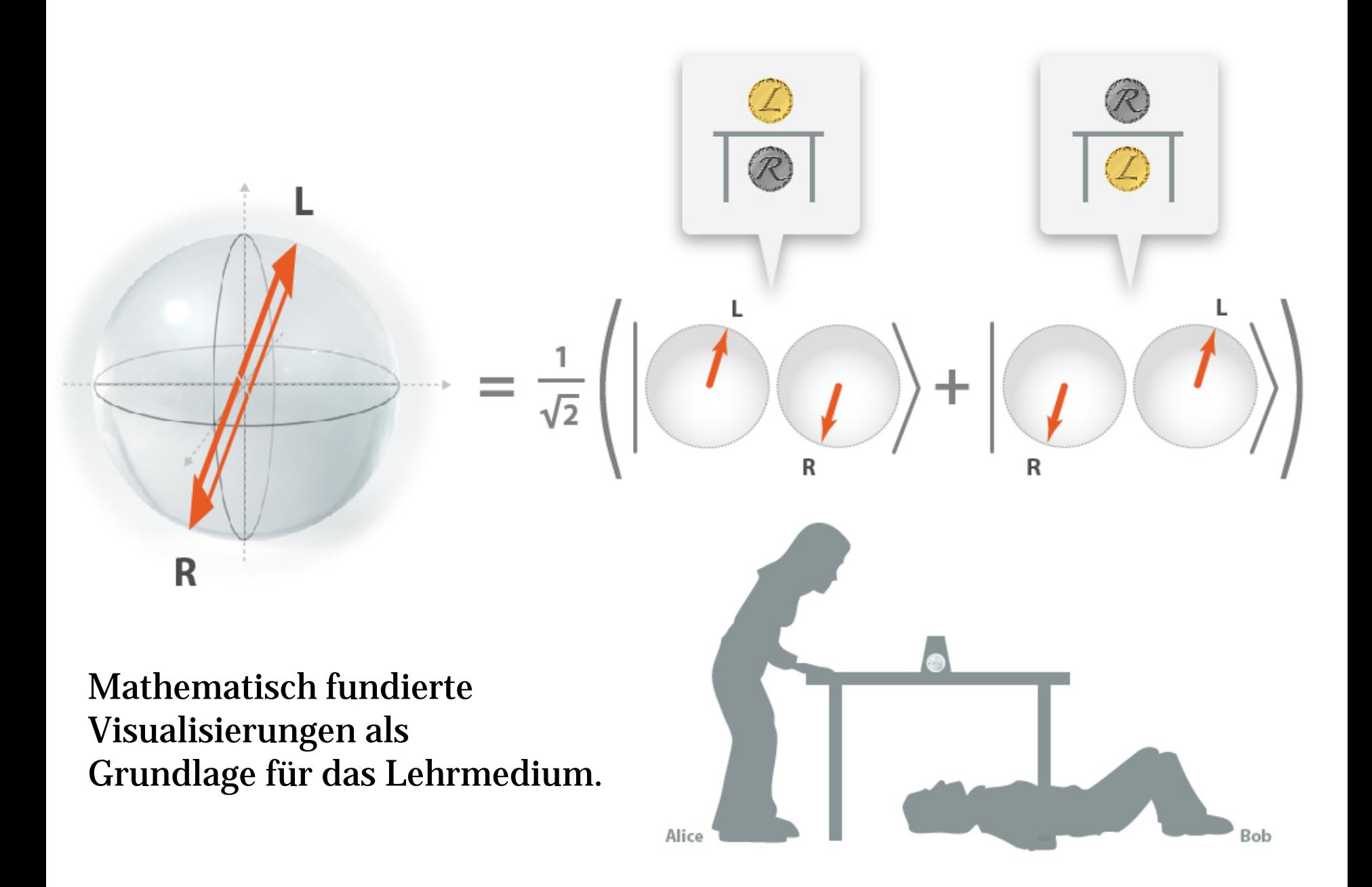

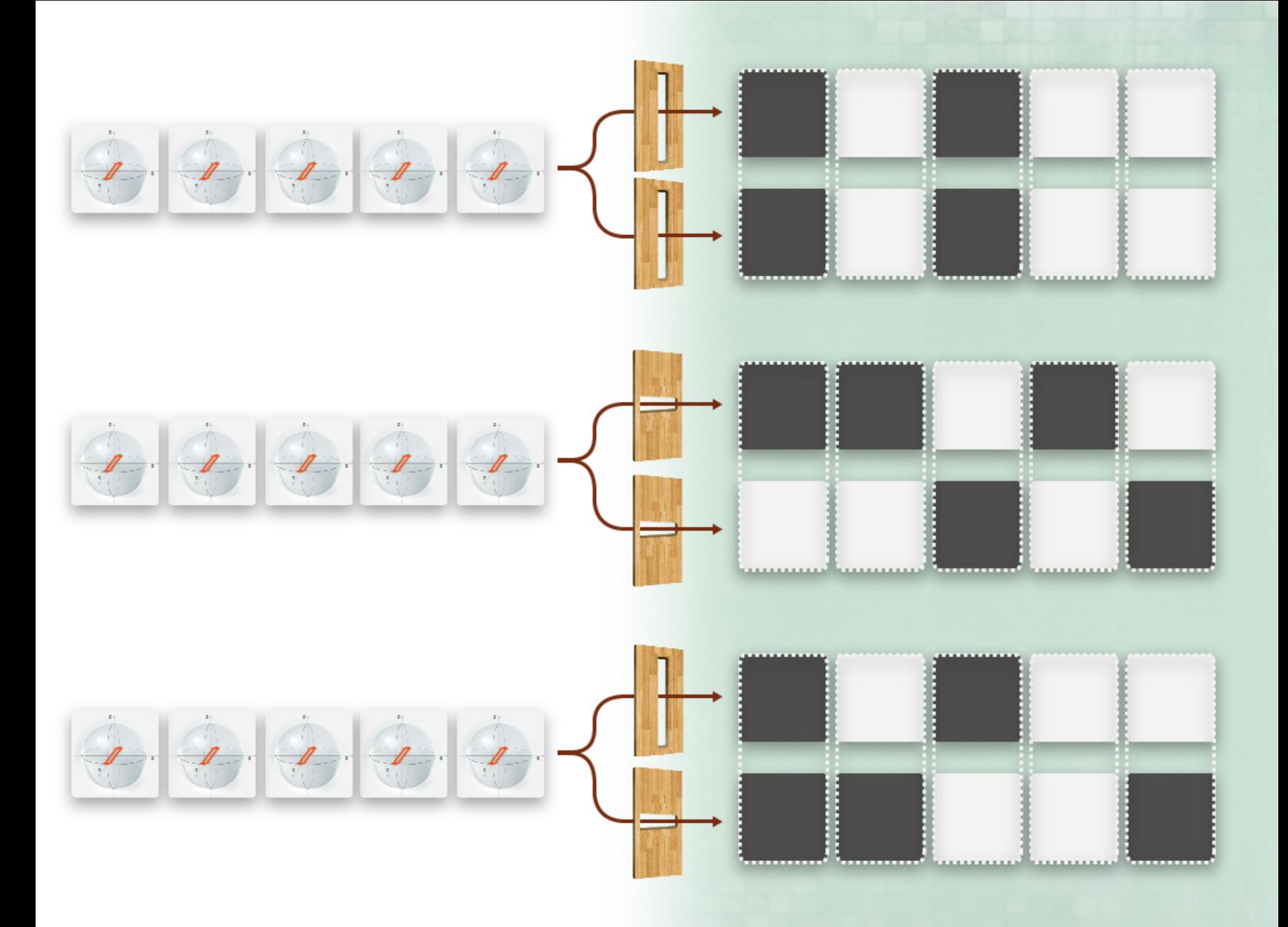

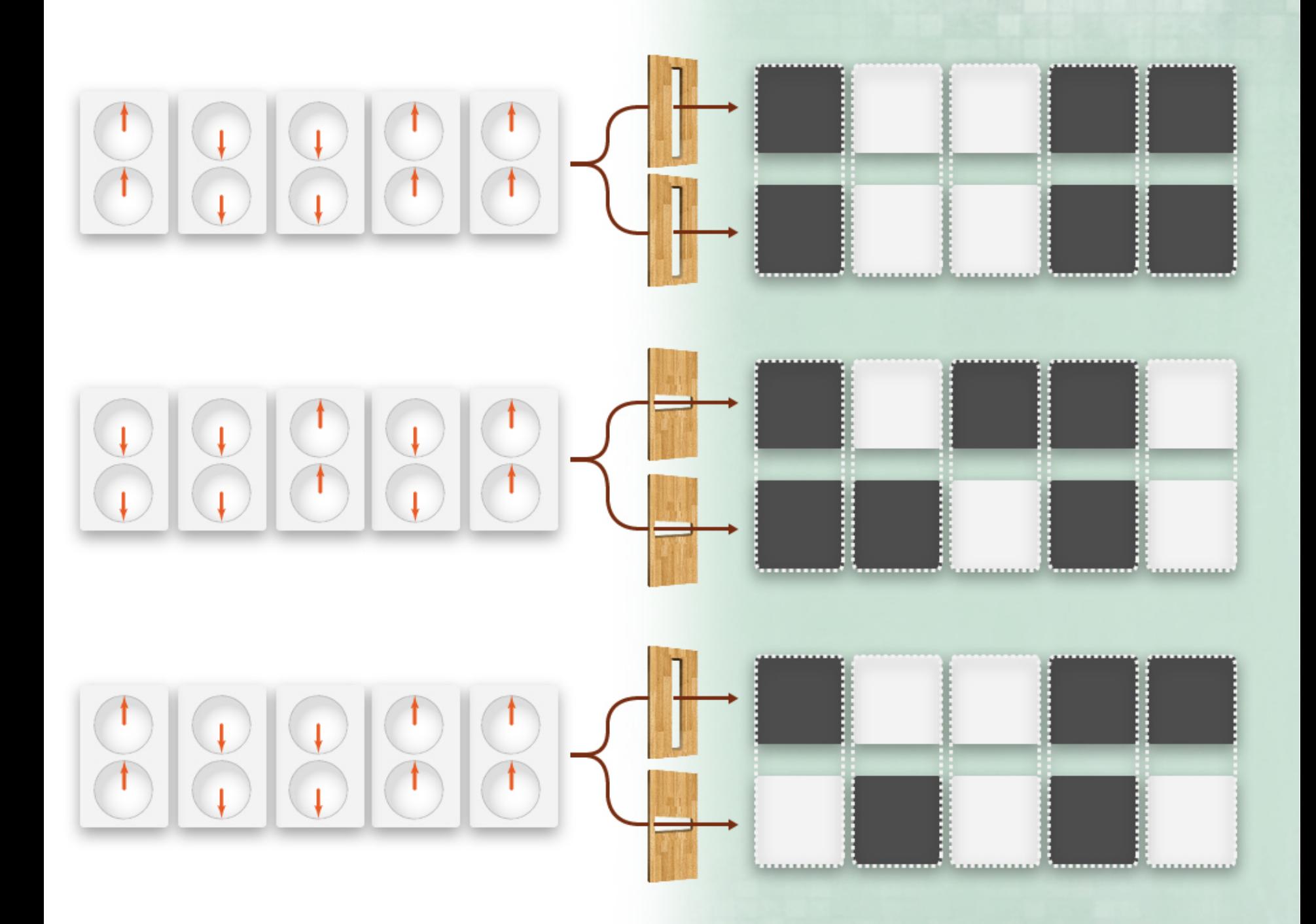

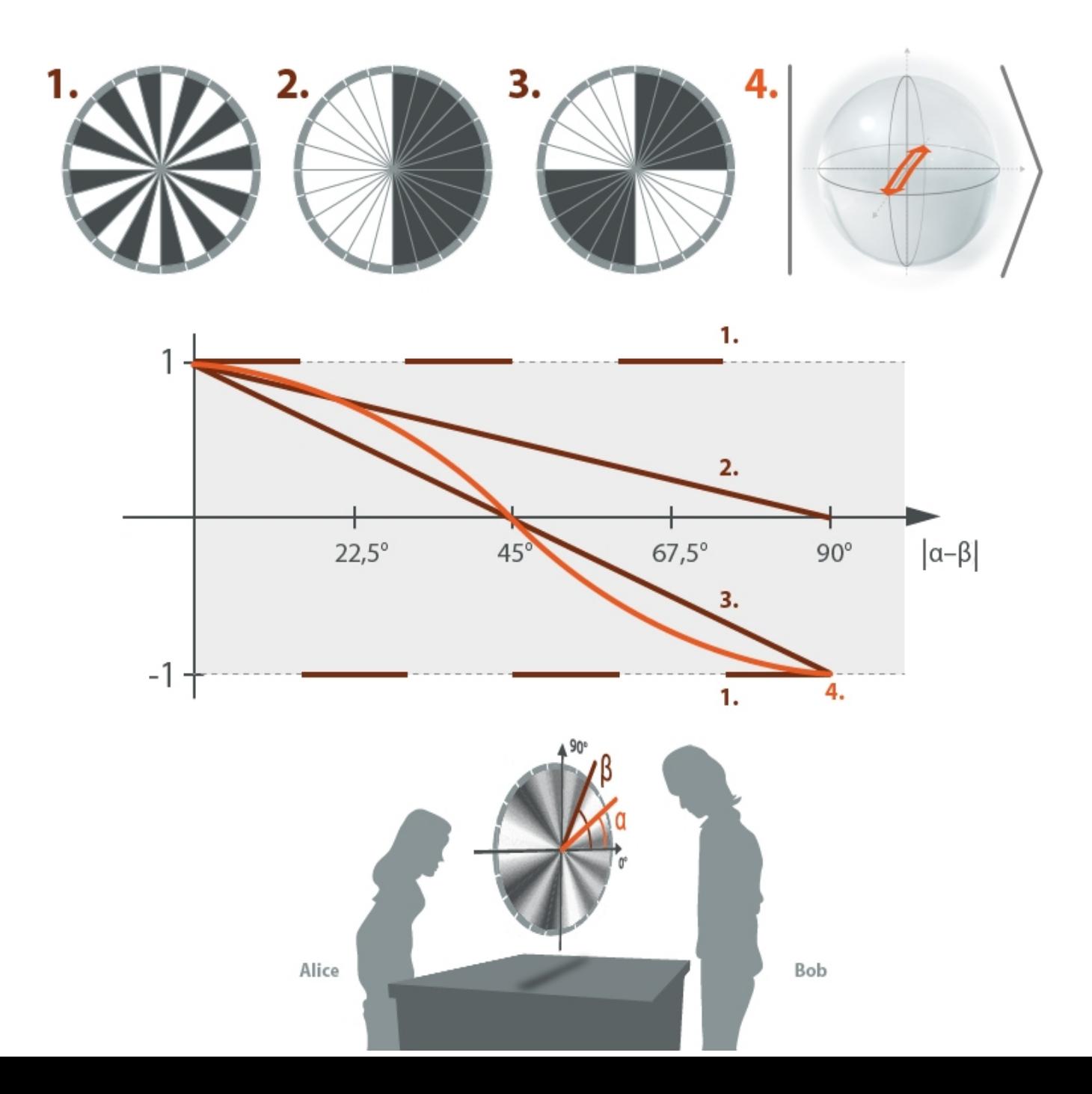

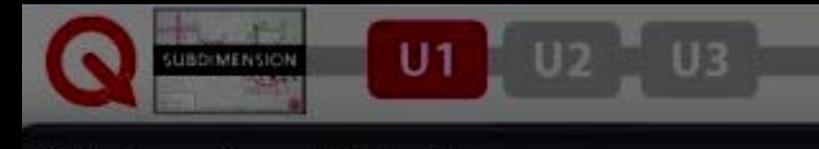

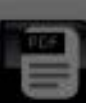

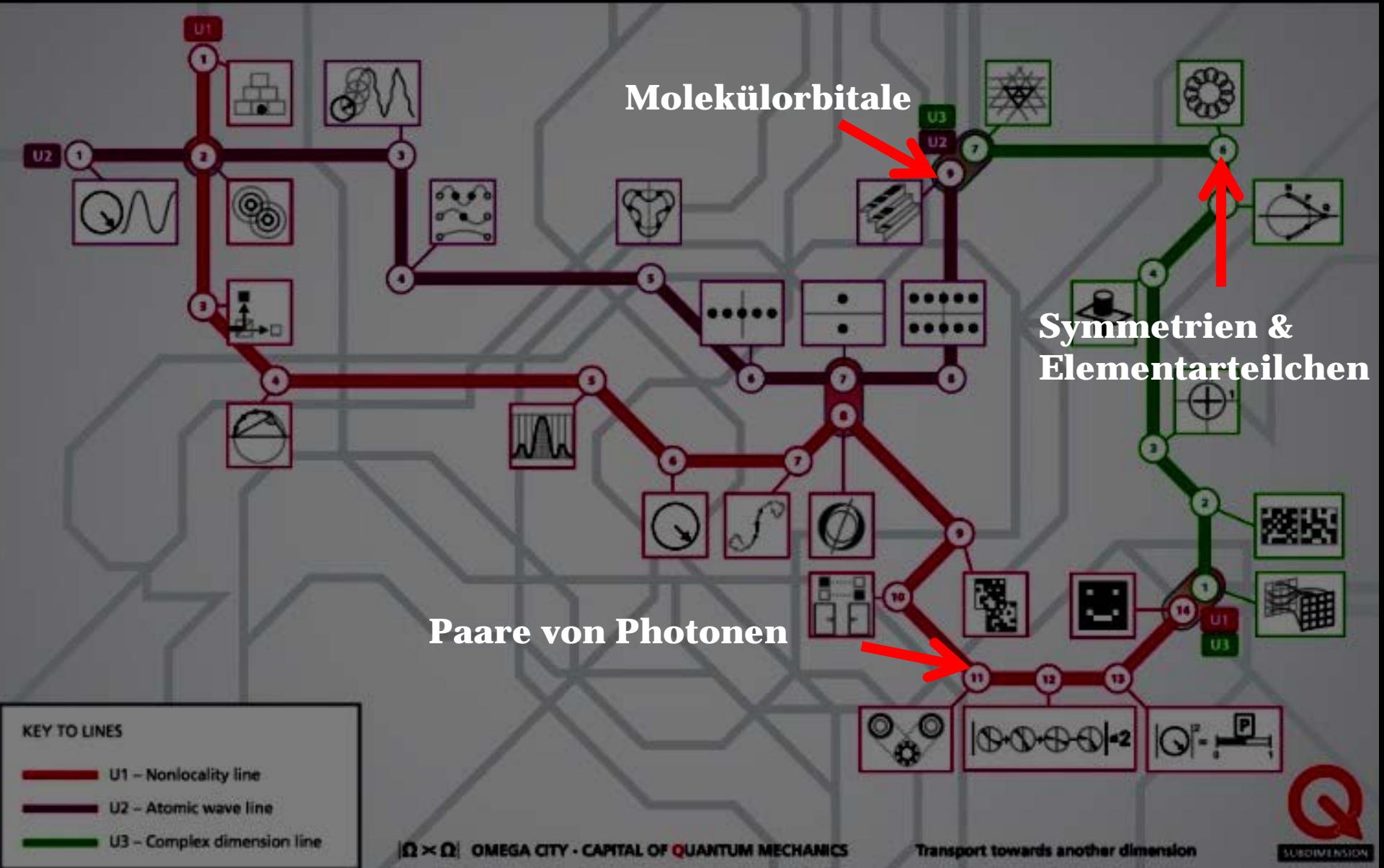
## Epilog: Quantendimensionen

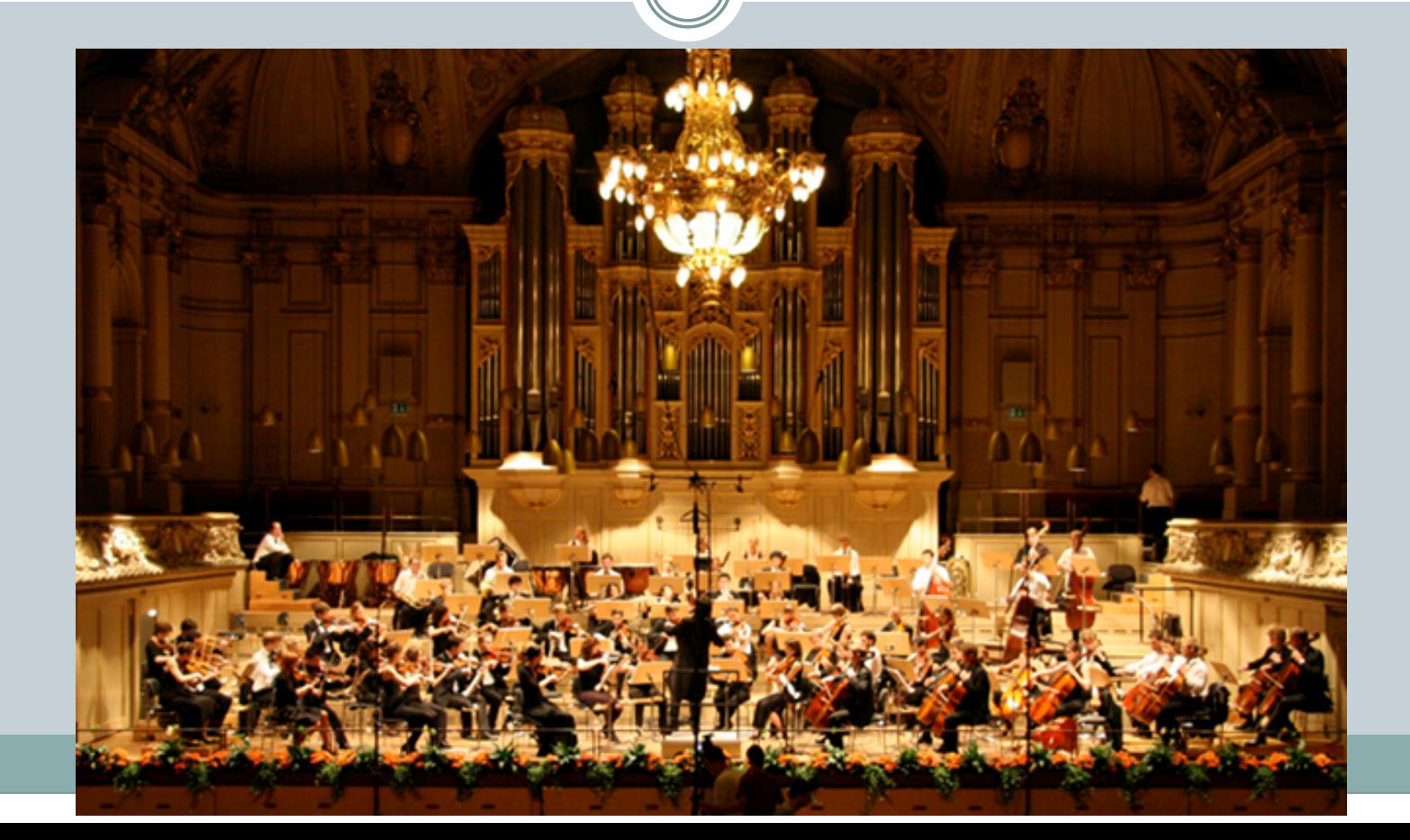

## Prof.Omega sagt

http://chromatek.com/gallery/